### JBossESB 4.2.1 GA

### Programmers Guide

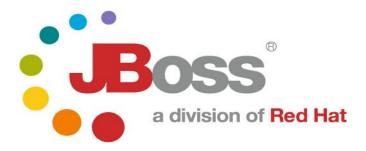

### **Legal Notices**

The information contained in this documentation is subject to change without notice.

JBoss Inc. makes no warranty of any kind with regard to this material, including, but not limited to, the implied warranties of merchantability and fitness for a particular purpose. JBoss Inc. shall not be liable for errors contained herein or for incidental or consequential damages in connection with the furnishing, performance, or use of this material.

Java<sup>TM</sup> and J2EE is a U.S. trademark of Sun Microsystems, Inc. Microsoft® and Windows NT® are registered trademarks of Microsoft Corporation. Oracle® is a registered U.S. trademark and Oracle9<sup>TM</sup>, Oracle9 Server<sup>TM</sup> Oracle9 Enterprise Edition<sup>TM</sup> are trademarks of Oracle Corporation. Unix is used here as a generic term covering all versions of the UNIX® operating system. UNIX is a registered trademark in the United States and other countries, licensed exclusively through X/Open Company Limited.

### Copyright

JBoss, Home of Professional Open Source Copyright 2006, JBoss Inc., and individual contributors as indicated by the @authors tag. All rights reserved.

See the copyright.txt in the distribution for a full listing of individual contributors. This copyrighted material is made available to anyone wishing to use, modify, copy, or redistribute it subject to the terms and conditions of the GNU General Public License, v. 2.0. This program is distributed in the hope that it will be useful, but WITHOUT A WARRANTY; without even the implied warranty of MERCHANTABILITY or FITNESS FOR A PARTICULAR PURPOSE.

See the GNU General Public License for more details. You should have received a copy of the GNU General Public License, v. 2.0 along with this distribution; if not, write to the Free Software Foundation, Inc., 51 Franklin Street, Fifth Floor, Boston, MA 02110-1301, USA.

### **Software Version**

### JBossESB 4.2.1 GA

### **Restricted Rights Legend**

Use, duplication, or disclosure is subject to restrictions as set forth in contract subdivision (c)(1)(ii) of the Rights in Technical Data and Computer Software clause 52.227-FAR14.

© Copyright 2007 JBoss Inc.

# Contents

### **Table of Contents**

| Contentsiv                         |  |  |
|------------------------------------|--|--|
| About This Guide6                  |  |  |
| What This Guide Contains6          |  |  |
| Audience6                          |  |  |
| Prerequisites6                     |  |  |
| Organization6                      |  |  |
| Documentation Conventions7         |  |  |
| Additional Documentation7          |  |  |
| Contacting Us8                     |  |  |
| The Enterprise Service Bus10       |  |  |
| Will die EGDo                      |  |  |
| What is an ESB?                    |  |  |
| When would you use JBossESB?10     |  |  |
| JBossESB14                         |  |  |
| Rosetta14                          |  |  |
| The core of JBossESB in a nutshell |  |  |
| Services and Messages17            |  |  |
| Introduction17                     |  |  |
| The Service                        |  |  |
| Mapping of EPR to Service18        |  |  |
| The Message                        |  |  |
| Extensions to Body24               |  |  |
| The Message Header25               |  |  |
| Default FaultTo27                  |  |  |
| Default ReplyTo27                  |  |  |
| The Message payload28              |  |  |
| The MessageFactory29               |  |  |
| Message Formats30                  |  |  |
| MessageType.JAVA_SERIALIZED30      |  |  |
| MessageType.JBOSS_XML30            |  |  |
| Ruilding and Using Services 32     |  |  |

| Listeners, Couriers and Actions         | 32         |
|-----------------------------------------|------------|
| Actions and Messages                    |            |
| Handling responses                      |            |
| Error handling when processing actions  |            |
| Meta-data and Filters                   |            |
| What is a Service?                      |            |
| ServiceInvoker                          |            |
| Services and ServiceInvoker             | 41         |
| Other Components                        | 42         |
| Introduction                            | 42         |
| The Message Store                       |            |
| Data Transformation.                    |            |
| Content-based Routing                   |            |
| The Registry                            |            |
| Example                                 | <b>4</b> 4 |
| •                                       |            |
| How to use the Message                  | 44         |
| The Message structure                   |            |
| The Service                             |            |
| Unpicking the payload                   |            |
| The Client                              |            |
| Hints and Tips                          |            |
| Advanced Topics                         | 49         |
| Introduction                            | 40         |
| Fail-over Support                       |            |
| Services, EPRs, listeners and actions   | 49<br>49   |
| Distributed Services                    |            |
| Protocol Clustering                     |            |
| Channel Fail-over and Load Balancing    | 52         |
| Message Redelivery                      |            |
| Scheduling of Services                  |            |
| Simple Schedule                         |            |
| Cron Schedule                           |            |
| Scheduled Listener                      |            |
| Example Configurations                  |            |
| Quartz Scheduler Property Configuration |            |
| Quantz beneather inoperty configuration | 50         |

| Fault-tolerance and Reliability59          | Configuration              |
|--------------------------------------------|----------------------------|
| Introduction59                             | Overview                   |
| Failure classification59                   | Providers                  |
| JBossESB and the Fault Models60            | Services                   |
| Failure Detectors and Failure Suspectors62 | Transport Specific Type    |
| Reliability guarantees63                   | FTP Provider configurat    |
| Message loss                               | FTP Listener configuration |
| Suspecting Endpoint Failures64             | Read-only FTP Listener     |
| Supported Crash Failure Modes64            | Read-only FTP Listener     |
| Component Specifics65                      | Transitioning From The     |
| Gateways65                                 | Model                      |
| ServiceInvoker65                           | Configuration              |
| JMS Broker65                               | -                          |
| Action Pipelining65                        | Index                      |
| Recommendations65                          |                            |

| Overview                                                                         | 68 |
|----------------------------------------------------------------------------------|----|
| Providers                                                                        | 69 |
| Services                                                                         | 70 |
| Transport Specific Type Implementations                                          | 73 |
| FTP Provider configuration                                                       | 75 |
| FTP Listener configuration                                                       | 76 |
| Read-only FTP Listener                                                           | 76 |
| Read-only FTP Listener Configuration<br>Transitioning From The Old Configuration |    |
| Model                                                                            | 78 |
| Configuration                                                                    | 78 |

## **About This Guide**

### **What This Guide Contains**

The Programmers Guide contains information on how to use JBossESB 4.2.1 GA.

### **Audience**

This guide is most relevant to engineers who are responsible for using JBossESB 4.2.1 GA installations and want to know how it relates to SOA and ESB principles.

### **Prerequisites**

None.

### Organization

This guide contains the following chapters:

- Chapter 1, The ESB: an overview of the ESB concept.
- Chapter 2, JBossESB: a description of the core components within JBossESB and how they are intended to be used.
- Chapter 3, Services and Messages: a discussion on the two core concepts within JBossESB.
- Chapter 4, Building and Using Services: How to use listeners and actions to develop services and consumers.
- Chapter 5, Other Components: An overview of the other services within JBossESB.
- Chapter 6, Example: A worked example using some of the principles examined so far.
- Chapter 7, Advanced Topics: Some advanced concepts available within JBossESB, such as automatic fail-over and scheduling.
- Chapter 8, Fault-tolerance and Reliability: A discussion of how failures may affect applications developed on an ESB and how JBossESB can help tolerate them.
- **Chapter 9, Configuration:** a description of the configuration options within JBossESB.

### **Documentation Conventions**

The following conventions are used in this guide:

| Convention          | Description                                                                                                    |
|---------------------|----------------------------------------------------------------------------------------------------|
| Italic              | In paragraph text, italic identifies the titles of documents that are being referenced. When used in conjunction with the Code text described below, italics identify a variable that should be replaced by the user with an actual value.                     |
| Bold                | Emphasizes items of particular importance.                                                                                                    |
| Code                | Text that represents programming code.                                                                                                    |
| Function   Function | A path to a function or dialog box within an interface. For example, "Select File   Open." indicates that you should select the Open function from the File menu.                                                                                              |
| ( ) and             | Parentheses enclose optional items in command syntax. The vertical bar separates syntax items in a list of choices. For example, any of the following three items can be entered in this syntax:  persistPolicy (Never   OnTimer   OnUpdate   NoMoreOftenThan) |
| Note:               | A note highlights important supplemental information.                                                                                                    |
| Caution:            |                                                                                                    |
|                     | A caution highlights procedures or information that is necessary to avoid damage to equipment, damage to software, loss of data, or invalid test results.                                                                                                    |

Table 1 Formatting Conventions

### **Additional Documentation**

In addition to this guide, the following guides are available in the JBossESB 4.2.1 GA documentation set:

- 1. **JBossESB 4.2.1 GA** *Trailblazer Guide*: Provides guidance for using the trailblazer example.
- 2. **JBossESB 4.2.1 GA** *Getting Started Guide*: Provides a quick start reference to configuring and using the ESB.
- 3. **JBossESB 4.2.1 GA** *Administration Guide*: How to manage JBossESB.

- 4. **JBossESB 4.2.1 GA** *Release Notes*: Information on the differences between this release and previous releases.
- 5. **JBossESB 4.2.1 GA** *Services Guides*: Various documents related to the services available with the ESB.

### **Contacting Us**

Questions or comments about JBossESB 4.2.1 GA should be directed to our support team.

# The Enterprise Service Bus

### What is an ESB?

The ESB is seen as the next generation of EAI – better and without the vendor-lockin characteristics of old. As such, many of the capabilities of a good ESB mirror those of existing EAI offerings. Traditional EAI stacks consist of: Business Process Monitoring, Integrated Development Environment, Human Workflow User Interface, Business Process Management, Connectors, Transaction Manager, Security, Application Container, Messaging Service, Metadata Repository, Naming and Directory Service, Distributed Computing Architecture.

As with EAI systems, ESB is *not* about business logic – that is left to higher levels. It is about infrastructure logic. Although there are many different definitions of what constitutes an ESB, what everyone agrees on now is that an ESB is part of an SOA infrastructure. However, SOA is not simply a technology or a product: it's a style of design, with many aspects (such as architectural, methodological and organisational) unrelated to the actual technology. But obviously at some point it becomes necessary to map the abstract SOA to a concrete implementation and that's where the ESB comes in to play.

Note: You can learn more about SOA principles and ESB architectures in the SOA Background Concepts document.

### When would you use JBossESB?

The figures below illustrate some concrete examples where JBossESB would be useful. Although these examples are specific to interactions between participants using non-interoperable JMS implementations, the principles are general and can be applied to other transports such as FTP and HTTP.

The first diagram shows simple file movement between two systems where messaging queuing is not involved.

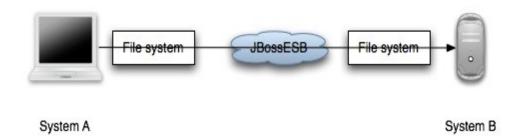

The next diagram illustrates how transformation can be injected into the same scenario using JBossESB.

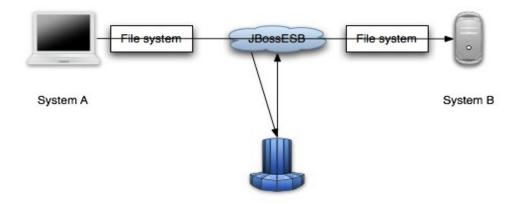

Transformation engine

In the next series of examples, we use a queuing system (e.g., a JMS implementation).

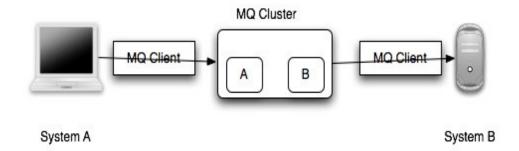

The diagram below shows transformation and queuing in the same situation.

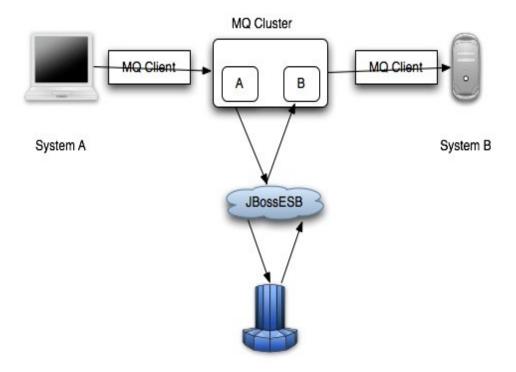

Transformation engine

JBossESB can be used in more than multi-party scenarios. For example, the diagram below shows basic data transformation via the ESB using the file system.

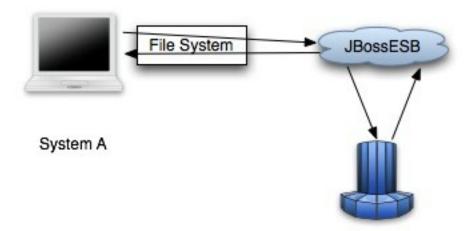

Transformation engine

The final scenario is again a single party example using transformation and a queuing system.

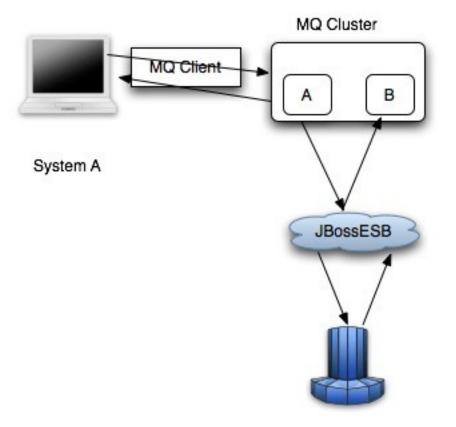

Transformation engine

In the following chapters we shall look at the core concepts within JBossESB and how they can be used to develop SOA-based applications.

# **JBossESB**

### Rosetta

The core of JBossESB is *Rosetta*<sup>1</sup>, an ESB that has been in commercial deployment at a mission critical site for over 3 years. The architecture of Rosetta is shown below in Figure 1:

Note: In the diagram, *processor classes* refer to the Action classes within the core that are responsible for processing on triggered events.

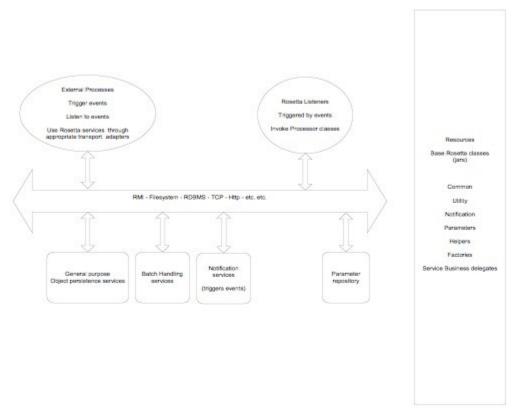

There are many reasons why users may want disparate applications, services and components to interoperate, e.g., leveraging legacy systems in new deployments. Furthermore, such interactions between these entities may occur both synchronously or asynchronously. As with most ESBs, Rosetta was developed to facilitate such deployments, but providing an infrastructure and set of tools that could:

JBESB-PG-10/31/07

1

Rosetta borrowed its name from the stone found in 1799 by French soldiers in the Nile delta's town of Rosetta (French for Rashid) that was instrumental in Jean-François Champolli on deciphering of Egyptian hieroglyphs.

- Be easily configured to work with a wide variety of transport mechanisms (e.g., email and JMS).
- Offer a general purpose object repository.
- Enable pluggable data transformation mechanisms.
- Support logging of interactions.

To date, Rosetta has been used in mission critical deployments using Oracle Financials. The multi platform environment included an IBM mainframe running z/OS, DB2 and Oracle databases hosted in the mainframe and in smaller servers, with additional Windows and Linux servers and a myriad of third party applications that offered dissimilar entry points for interoperation. It used JMS and MQSeries for asynchronous messaging and Postgress for object storage. Interoperation with third parties outside of the corporation's IT infrastructure was made possible using IBM MQSeries, FTP servers offering entry points to pick up and deposit files to/from the outside world and attachments in e-mail messages to 'well known' e-mail accounts.

As we shall see when examining the JBossESB core, which is based on Rosetta, the challenge was to provide a set of tools and a methodology that would make it simple to isolate business logic from transport and triggering mechanisms, to log business and processing events that flowed through the framework and to allow flexible plug ins of ad hoc business logic and data transformations. Emphasis was placed on ensuring that it possible (and simple) for future users to replace/extend the standard base classes that come with the framework (and are used for the toolset), and to trigger their own 'action classes' that can be unaware of transport and triggering mechanisms.

Note: Within JBossESB source we have two trees: org.jboss.internal.soa.esb and org.jboss.soa.esb. You should limit your use of anything within the org.jboss.internal.soa.esb package because the contents are subject to change without notice. Alternatively anything within the org.jboss.soa.esb is covered by our deprecation policy.

### The core of JBossESB in a nutshell

Rosetta is built on three core architectural components:

- Message Listener and Message Filtering code. Message Listeners act as "inbound" message routers that listen for messages (e.g. on a JMS Queue/Topic, or on the filesystem) and present the message to a message processing pipeline that filters the message and routes it ("outbound" router) to another message endpoint.
- Data transformation via the SmooksTransformer action processor. See the Message Transformation Guide.
- A Content Based Routing Service. See the CBR Guide.
- A Message Repository, for saving messages/events exchanged within the ESB. See the Message Store Guide for further details.

These capabilities are offered through a set of business classes, adapters and processors, which will be described in detail later. Interactions between clients and services are supported via a range of different approaches, including JMS, flat-file system and email.

A typical JBossESB deployment is shown below. We shall return to this diagram in subsequent sections.

Note: Some of the components in the diagram (e.g., LDAP server) are configuration choices and may not be provided out-of-the-box. Furthermore, the Processor and Action distinction shown in the above diagram is merely an illustrative convenience to show the concepts involved when an incoming event (message) triggers the underlying ESB to invoke higher-level services.

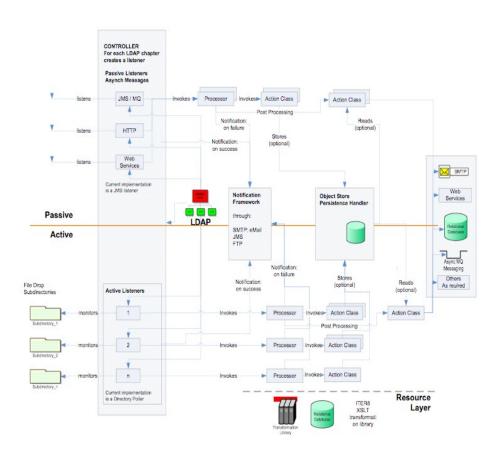

Figure 2: ESB Core components.

In the following chapters we shall look at the various components within JBossESB and show how they interact and can be used to develop SOA-based applications.

# Services and Messages

### Introduction

In keeping with SOA principles, everything within JBossESB is considered to be either a service or a message. Services encapsulate the business logic or points of integration with legacy systems. Messages are the way in which clients and services communicate with each other.

In the following sections we shall look at how Services and Messages are supported within JBossESB.

### The Service

All clients and services within JBossESB are addressed using *Endpoint References* (EPRs). An EPR is essentially an address, to which messages are delivered by the ESB. How the message is delivered (e.g., FTP or JMS) is part of the *binding* of the EPR to messaging infrastructure and is typically reflected within the To component of the EPR, e.g., jms://foo.bar. The binding aspect is important because it imparts important semantic information as to the delivery characteristics for the message. For example, if using HTTP and the ultimate recipient of the message (e.g., business object) is not available, attempts to deliver the message will fail. If using JMS, it may be possible to deposit the message within a queue without delivery to the ultimate destination taking place. Obviously failure to deliver the message may subsequently occur, but unlike in the case of HTTP the sender will not be immediately notified of such a failure.

An EPR has the following XML-based composition:

- [address]: URI (mandatory). An address URI that identifies the endpoint. This may be a network address or a logical address.
- **[reference properties]**: xs:any (0..unbounded). A reference may contain a number of individual properties that are required to identify the entity or resource being conveyed. Reference identification properties are element information items that are named by QName and are required to properly dispatch messages to endpoints at the endpoint side of the interaction. Reference properties are provided by the issuer of the endpoint reference and are otherwise assumed to be opaque to consuming applications. The interpretation of these properties (as the use of the endpoint reference in general) is dependent upon the protocol binding and data encoding used to interact with the endpoint. Consuming applications should assume that endpoints represented by endpoint references with different [reference properties] may accept different sets of messages or follow a different set of policies, and consequently may have different associated metadata (e.g., WSDL, XML Schema, and WS-Policy policies).

• **[reference parameters]**: xs:any (0..unbounded). A reference may contain a number of individual parameters which are associated with the endpoint to facilitate a particular interaction. Reference parameters are element information items that are named by QName and are required to properly interact with the endpoint. Reference parameters are also provided by the issuer of the endpoint reference and are otherwise assumed to be opaque to consuming applications. The use of reference parameters is dependent upon the protocol binding and data encoding used to interact with the endpoint. Unlike [reference properties], the [reference parameters] of two endpoint references may differ without an implication that different XML Schema, WSDL or policies apply to the endpoints.

Note: It should already be apparent that EPRs are a low-level type of address and not something that most applications will have to deal with. You may have to deal with them for more advanced techniques such as direction of responses to recipients other than the sender, or routing failure notifications elsewhere. However, in general you should use the higher level Service Name and ServiceInvoker approach in conjunction with the Registry.

JBossESB uses the org.jboss.soa.esb.addressing.EPR and org.jboss.soa.esb.addressing.PortReference classes to represent endpoint references.

```
public class EPR
{
   public EPR ();
   public EPR (PortReference addr);
   public EPR (URI uri);

   public void setAddr (PortReference uri);
   public PortReference getAddr () throws URISyntaxException;

   public void copy (EPR from);

   public boolean equals (Object obj);
}
```

Note: The use of EPRs is based on the WS-Addressing specification from the W3C. However, in the 4.2 release the JBossESB implementation of EPRs is closer to the 2004 version of the specification from IBM, Microsoft et al.

### Mapping of EPR to Service

How services map to EPRs can be a very important aspect of any application based on Service Oriented Architecture principles. Too tight a coupling can lead to brittle applications, whereas too loose a coupling can result in more development effort at the higher levels of the application. This section gives some general hints and tips on developing services, particularly when working with sessions. If you already have a good understanding of how your back-end implementation choices (e.g., EJB3) should map to services, then you can skip this section.

It has long been recognized that the World Wide Web is probably the most successful distributed system created. It is inherently loosely coupled (clients and servers frequently interact across the globe) and highly scaleable (many thousands of Web

sites). There are a number of factors that can be attributed to the Web's success, but two of the most important are:

- Sessions between clients and servers are maintained only long enough to transfer an HTML page and are dropped immediately afterward. This means that costly resources (e.g., TCP/IP connections, threads, processes) are not maintained for long durations, particularly when there are many users interacting with a service.
- Server interactions are either stateless, meaning that any instance of a
  Web server offering a particular service, e.g., airline reservation, can
  field the request, or information required to identify a previous user
  (and possibly state) is propagated with the invocation, e.g., the cookie.

Both of these factors mean that clusters of servers can relatively easily be used to distribute the load and provide improved availability/fault-tolerance to users. Web servers offering critical services are typically deployed over a cluster of machines. A locally distributed cluster of machines with the illusion of a single IP address and capable of working together to host a Web site provides a practical way of scaling up processing power and sharing load at a given site. Commercially available server clusters rely on a specially designed gateway router to distribute the load using a mechanism known as *network address translation* (NAT). The mechanism operates by editing the IP headers of packets so as to change the destination address before the IP to host address translation is performed. Similarly, return packets are edited to change their source IP address. Such translations can be performed on a per session basis so that all IP packets corresponding to a particular session are consistently redirected.

### The Message

All interactions between clients and services within JBossESB occur through the exchange of Messages. In order to encourage loose coupling we recommend a message-exchange pattern based on one-way messages, i.e., requests and responses are independent messages, correlated where necessary by the infrastructure or application. Applications constructed in this way are less brittle and can be more tolerant of failures, giving developers more flexibility in their deployment and message delivery requirements.

To ensure loose coupling of services and develop SOA applications, it is necessary to:

- Use one-way message exchanges rather than request-response.
- Keep the contract definition within the exchanged messages. Try not to
  define a service interface that exposed back-end implementation choices,
  because that will make changing the implementation more difficult later.
- Use an extensible message structure for the message payload so that changes to it can be versioned over time, for backward compatibility.
- Do not develop fine-grained services: this is not a distributed-object paradigm, which can lead to brittle applications.

In order to use a one-way message delivery pattern with requests and responses, it is obviously necessary to encode information about where responses should be sent. That information may be present in the message body (the payload) and hence dealt with solely by the application, or part of the initial request message and typically dealt with by the ESB infrastructure.

Therefore, central to the ESB is the notion of a *message*, whose structure is similar to that found in SOAP:

```
<xs:complexType name="Envelope">
  <xs:attribute ref="Header" use="required"/>
  <xs:attribute ref="Context" use="required"/>
  <xs:attribute ref="Body" use="required"/>
  <xs:attribute ref="Attachment" use="optional"/>
  <xs:attribute ref="Properties" use="optional"/>
  <xs:attribute ref="Fault" use="optional"/>
  </xs:complexType>
```

Pictorially the basic structure of the Message can be represented as shown below. In the rest of this section we shall examine each of these components in more detail.

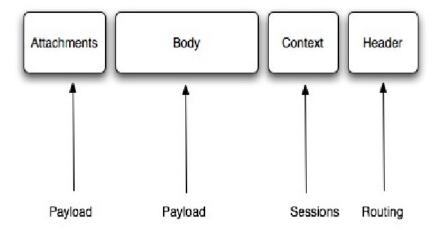

In UML, the Message structure can be represented as:

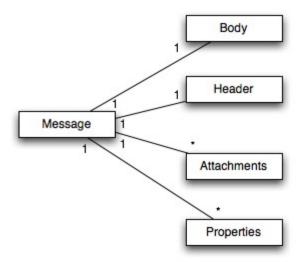

Each message is an implementation of the org.jboss.soa.esb.message.Message interface. Within that package are interfaces for the various fields within the Message as shown below:

```
public interface Message
{
   public Header getHeader ();
   public Context getContext ();
   public Body getBody ();
   public Fault getFault ();
   public Attachment getAttachment ();
   public URI getType ();
   public Properties getProperties ();
}
```

Note: In JBossESB, Attachments and Properties are not treated differently from the Body. The general concepts they embody are currently being reevaluated and may change significantly in future releases. As such, we recommend developers do not use Attachments.

The Header contains routing and addressing information for this message. As we saw earlier, JBossESB uses an addressing scheme based on the WS-Addressing standard from W3C. We shall discuss the org.jboss.soa.esb.addressing.Call class in the next section.

```
public interface Header
{
   public Call getCall ();
   public void setCall (Call call);
}
```

The Context contains session related information, such as transaction or security contexts.

Note: The 4.x release of JBossESB does not support user-enhanced Contexts. This will be a feature of the 5.0 release.

The Body typically contains the payload of the message. It may contain a list of Objects of arbitrary types. How these objects are serialized to/from the message body when it is transmitted is up to the specific Object type.

Note: You should be extremely careful about sending Serialized objects within the Body: not everything that can be Serialized will necessarily be meaningful at the receiver, e.g., database connections.

```
public interface Body
{
   public static final String DEFAULT_LOCATION =
"org.jboss.soa.esb.message.defaultEntry";

   public void add (String name, Object value);
   public Object get (String name);
   public void add (Object value);
   public Object get ();
   public Object remove (String name);
   public void replace (Body b);
   public void merge (Body b);
}
```

A Body can be used to convey arbitrary information types and arbitrary numbers of each type, i.e., it is not necessary to restrict yourself to sending and receiving single data items within a Body.

Note: The byte array component of the Body was deprecated in JBossESB 4.2.1. If you wish to continue using a byte array in conjunction with other data stored in the Body, then simply use add with a unique name. If your clients and services want to agree on a location for a byte array, then you can use the one that JBossESB uses: ByteBody. BYTES LOCATION.

Note: The default named Object (DEFAULT\_LOCATION) should be used with care so that multiple services or Actions do not overwrite each other's data.

The Fault can be used to convey error information. The information is represented within the Body.

```
public interface Fault
{
   public URI getCode ();
   public void setCode (URI code);

   public String getReason ();
   public void setReason (String reason);

   public Throwable getCause ();
   public void setCause (Throwable ex);
}
```

Note: In JBossESB, Attachments and Properties are not treated differently from the Body. The general concepts they embody are currently being reevaluated and may change significantly in future releases. As such, we recommend developers do not use Attachments or Properties.

A set of message properties, which can be used to define additional meta-data for the message.

```
public interface Properties
{
   public Object getProperty(String name);
   public Object getProperty(String name, Object defaultVal);

   public Object setProperty(String name, Object value);
   public Object remove(String name);

   public int size();
   public String[] getNames();
}
```

Note: JBossESB does not implement Properties as java.util.Properties for the same reason Web Services stacks do not: it places restrictions on the types of clients and services that can used. If you need to send java.util.Properties then you can embed them within the current abstraction.

Messages may contain attachments that do not appear in the main payload body. For example, imagines, drawings, binary document formats, zip files etc. The Attachment interface supports both named and unnamed attachments.

Attachments may be used for a number of reasons (some of which have been outlined above). At a minimum, they may be used to more logically structure your message and improve performance of large messages, e.g., by streaming the attachments between endpoints.

Note: At present JBossESB does not support specifying other encoding mechanisms for the Message or attachment streaming. This will be added in later releases and where appropriate will be tied in to the SOAP-with-attachments delivery mechanism. Therefore, currently attachments are treated in the same was as named objects within the Body.

Given that there are attachments, properties, and named objects, you may be wondering where should you put your payload? The answer is fairly straight forward:

- As a service developer, you define the contract that clients use in order to interact with your service. As part of that contract, you will specific both functional and non-functional aspects of the service, e.g., that it is an airline reservation service (functional) and that it is transactional (non-functional). You'll also define the operations (messages) that the service can understand. As part of the message definition, you stipul ate the format (e.g., Java Serialized message versus XML) and the content (e.g., transaction context, seat number, customer name etc.) When defining the content, you can specify where in the Message your service will expect to find the payload. That can be in the form of attachments or specific named objects (even the default named object if you so wish). It is entirely up to the service developer to determine. The only restrictions are that objects and attachments must be globally uniquely named, or one service (or Action) may inadvertently pick up a partial payload meant for another if the same Message Body is forwarded across multiple hops.
- As a service users, you obtain the contract definition about the service (e.g., through UDDI or out-of-band communication) and this will define where in the message the payload must go. Information placed in other locations will likely be ignored and result in incorrect operation of the service.

There is more information about how to define your Message payload in the Message Payload section of this document.

### **Getting and Setting Data on the Message Body**

By default, all JBossESB 4.2.1GA+ components (Actions, Listeners, Gateways, Routers, Notifiers etc) get and set data on the message through the messages "Default Payload Location". This simple means that, by default, all components will get the payload to be processed (transformed, routed etc) by calling **Message.getBody().get()** and will set the processed result into the outgoing message by calling **Message.getBody().add()**.

This default behavior can be overridden by all components in exactly the same way; by setting the "get-payload-location" and/or "set-payload-location" properties on the relevant component's configuration.

Prior to JBossESB 4.2.1GA there was no default message payload exchange pattern in place. JBossESB 4.2.1GA+ can be configured to exchange payload data according to the pre 4.2.1GA approach (i.e. is backward compatible with) by setting the "use.legacy.message.payload.exchange.patterns" property to "true" in the "core" section/module of the jbossesb-properties.xml file (found in the jbossesb.sar).

### **Extensions to Body**

Although you can manipulate the contents of a Message Body directly in terms of bytes or name/value pairs, it is often more natural to use one of the following predefined Message structures, which are simply different views onto the data contained in the underlying Body.

As well as the basic Body interface, JBossESB supports the following interfaces, which are extensions on the basic Body interface:

- org.jboss.soa.esb.message.body.content.TextBody: the content of the Body is an arbitrary String, and can be manipulated via the getText and setText methods.
- org.jboss.soa.esb.message.body.content.ObjectBody: the content of the Body is a Serialized Object, and can be manipulated via the getObject and setObject methods.
- org.jboss.soa.esb.message.body.content.MapBody: the content of the Body is a Map<String, Serialized), and can be manipulated via the setMap and other methods.
- org.jboss.soa.esb.message.body.content.BytesBody: the content of the Body is a byte stream that contains arbitrary Java data-types. It can be manipulated using the various setter and getter methods for the data-types. Once created, the BytesMessage should be placed into either a read-only or write-only mode, depending upon how it needs to be manipulated. It is possible to change between these modes (using readMode and writeMode), but each time the mode is changed the buffer pointer will be reset. In order to ensure that all of the updates have been pushed into the Body, it is necessary to call flush when finished.

You can create Messages that have Body implementations based on one of these specific interfaces through the XMLMessageFactory or SerializedMessageFactory classes. The need for two different factories is explained in the section on **Message Formats**, which is described later in the document.

For each of the various Body types, you will find an associated create method (e.g., createTextBody) that allows you to create and initialize a Message of the specific type. Once created, the Message can be manipulated directly through the raw Body or via the specific interface. If the Message is transmitted to a recipient, then the Body structure will be maintained, e.g., it can be manipulated as a TextBody.

The XMLMessageFactory and SerializedMessageFactory are more convenient ways in which to work with Messages than the MessageFactory and associated classes, which are described in the following sections.

Note: these extensions to the base Body interface are provided in a complimentary manner to the original Body. As such they can be used in conjunction with existing clients and services. Message consumers can remain unaware of these new types if necessary because the underlying data structure within the Message remains unchanged.

### The Message Header

As we saw above, the Header of a Message contains a reference to the org.jboss.soa.esb.addressing.Call class:

```
public class Call
  public Call ();
 public Call (EPR epr);
 public void setTo (EPR epr);
  public EPR getTo () throws URISyntaxException;
  public void setFrom (EPR from);
  public EPR getFrom () throws URISyntaxException;
  public void setReplyTo (EPR replyTo);
  public EPR getReplyTo () throws URISyntaxException;
  public void setFaultTo (EPR uri);
  public EPR getFaultTo () throws URISyntaxException;
  public void setRelatesTo (URI uri);
  public URI getRelatesTo () throws URISyntaxException;
  public void setAction (URI uri);
  public URI getAction () throws URISyntaxException;
  public void setMessageID (URI uri);
 public URI getMessageID () throws URISyntaxException;
  public void copy (Call from);
```

The properties below support both one way and request reply interaction patterns:

- **[To]**: URI (mandatory). The address of the intended receiver of this message.
- **[From]**: endpoint reference (0..1). Reference of the endpoint where the message originated from.
- **[ReplyTo]**: endpoint reference (0..1). An endpoint reference that identifies the intended receiver for replies to this message. If a reply is expected, a message must contain a [ReplyTo]. The sender must use the contents of the [ReplyTo] to formulate the reply message. If the [ReplyTo] is absent, the contents of the [From] may be used to formulate a message to the source. This property may be absent if the message has no meaningful reply. If this property is present, the [MessageID] property is required.
- [FaultTo]: endpoint reference (0..1). An endpoint reference that identifies the intended receiver for faults related to this message. When formulating a fault message the sender must use the contents of the [FaultTo] of the message being replied to to formulate the fault message. If the [FaultTo] is absent, the sender may use the contents of the [ReplyTo] to formulate the fault message. If both the [FaultTo] and [ReplyTo] are absent, the sender

may use the contents of the [From] to formulate the fault message. This property may be absent if the sender cannot receive fault messages (e.g., is a one-way application message). If this property is present, the [MessageID] property is required.

- [Action]: URI (mandatory). An identifier that uniquely (and opaquely) identifies the semantics implied by this message.
- [MessageID]: URI (0..1). A URI that uniquely identifies this message in time and space. No two messages with a distinct application intent may share a [MessageID] property. A message may be retransmitted for any purpose including communications failure and may use the same [MessageID] property. The value of this property is an opaque URI whose interpretation beyond equivalence is not defined. If a reply is expected, this property must be present.

The relationship between the Header and the various EPRs can be illustrated as follows in UML:

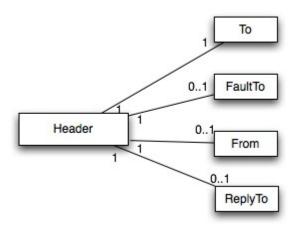

When working with Messages, you should consider the role of the header when developing and using your clients and services. For example, if you require a synchronous interaction pattern based on request/response, you will be expected to set the ReplyTo field, or a default EPR will be used; even with request/response, the response need not go back to the original sender, if you so choose. Likewise, when sending one-way messages (no response), you should not set the ReplyTo field because it will be ignored.

### **Default FaultTo**

When sending Messages, it is possible that errors will occur, either during the transmission or reception/processing of the Message. JBossESB will route any faults to the EPR mentioned in the FaultTo field of the incoming message. If this is not set, then it will use the ReplyTo field or, failing that, the From field. If no valid EPR is obtained as a result of checking all of these fields, then the error will be output to the console. If you do not wish to be informed about such faults, such as when sending a one-way message, you may wish to use the *DeadLetter Queue Service* EPR as your FaultTo. In this way, any faults that do occur will be saved for later processing.

### **Default ReplyTo**

Because the recommended interaction pattern for within JBossESB is based on one-way message exchange, responses to messages are not necessarily automatic: it is application dependent as to whether or not a sender expects a response. As such, a reply address (EPR) is an optional part of the header routing information and applications should be setting this value if necessary. However, in the case where a response is required and the reply EPR (ReplyTo EPR) has not been set, JBossESB supports default values for each type of transport. Some of these ReplyTo defaults require system administrators to configure JBossESB correctly.

- For JMS, it is assumed to be a queue with a name based on the one used to deliver the original request: <request queue name> reply
- For JDBC, it is assumed to be a table in the same database with a name based on the one used to deliver the original request: <request table name>\_reply\_table. The new table needs the same columns as the request table.
- For files (both local and remote), no administration changes are required: responses will be written into the same directory as the request but with a unique suffix to ensure that only the original sender will pick up the response.

### The Message payload

From an application/service perspective the message payload is a combination of the Body and Attachments. In this section we shall give an overview of best practices when constructing and using the message payload.

Note: In JBossESB, Attachments and Properties are not treated differently from the Body. The general concepts they embody are currently being reevaluated and may change significantly in future releases. As such we shall not be considering the Attachments as part of the payload in the rest of this discussion.

The UML representation of the payload is shown below:

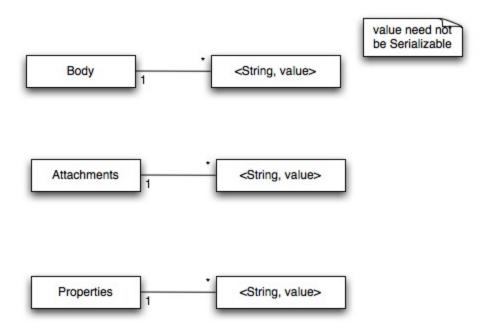

More complex content may be added through the add method, which supports named <code>Objects</code>. Names must be unique on behalf of a given <code>Message</code> or an appropriate exception will be thrown. Using <code><name</code>, <code>Object></code> pairs allows for a finer granularity of data access. The type of <code>Objects</code> that can be added to the <code>Body</code> can be arbitrary: they do not need to be Java Serializable. However, in the case where non-Serializable <code>Objects</code> are added, it is necessary to provide <code>JBossESB</code> with the ability to marshal/unmarshal the <code>Message</code> when it flows across the network. See the section of <code>Message</code> Formats for more details.

If no name is supplied to set or get, then the default name defined by DEFAULT LOCATION will be used.

Note: be careful when using Serialized Java objects in messages because it constrains the service implementations.

In general you will find it easier to work with the Message Body through the named Object approach. You can add, remove and inspect individual data items within the Message payload without having to decode the entire Body. Furthermore, you can combine named Objects within the payload with the byte array.

Note: in the current release of JBossESB only Java Serialized objects may be attachments. This restriction will be removed in a subsequent release.

### The MessageFactory

Internally to an ESB component, the message is a collection of Java objects. However, messages need to be serialized for a number of reasons, e.g., transmitted between address spaces (processes) or saved to a persistent datastore for auditing or debugging purposes. The external representation of a message may be influenced by the environment in which the ESB is deployed. Therefore, JBossESB does not impose a specific normalized message format, but supports a range of them.

All implementations of the org.jboss.soa.esb.message.Message interface are obtained from the org.jboss.soa.esb.message.format.MessageFactory class:

```
public abstract class MessageFactory
{
  public abstract Message getMessage ();
  public abstract Message getMessage (URI type);

  public static MessageFactory getInstance ();
}
```

Message serialization implementations are uniquely identified by a URI. The type of implementation required may be specified when requesting a new instance, or the configured default implementation may be used. Currently JBossESB provides two implementations, which are defined in the org.jboss.soa.esb.message.format.MessageType class:

- MessageType.JBOSS\_XML: this uses an XML representation of the Message on the wire. The schema for the message is defined in the message.xsd within the schemas directory. The URI is urn:jboss/esb/message/type/JBOSS\_XML.
- MessageType.JAVA\_SERIALIZED: this implementation requires that all
  components of a Message are Serializable. It obviously requires that
  recipients of this type of Message have sufficient information (the Java
  classes) to be able to de-serialize the Message. The URI is
  urn:jboss/esb/message/type/JAVA\_SERIALIZED.

Note: You should be wary about using the JAVA\_SERIALIZED version of the Message format because it more easily ties your applications to specific service implementations, i.e., it breaks loose coupling.

Other Message implementations may be provided at runtime through the org.jboss.soa.esb.message.format.MessagePlugin:

Each plug-in must uniquely identify the type of Message implementation it provides (via getMessage), using the getType method. Plug-in implementations must be identified to the system via the jbossesb-properties.xml file using property names with the org.jboss.soa.esb.message.format.plugin extension.

Note: The default Message type is JBOSS\_XML. However, this can be changed by setting the property org.jboss.soa.esb.message.default.uri to the desired URI.

### **Message Formats**

As mentioned previously, JBossESB supports two serialized message formats: MessageType.JBOSS\_XML and MessageType.JAVA\_SERIALIZED. In the following sections we shall look at each of these formats in more detail.

### MessageType.JAVA\_SERIALIZED

This implementation requires that all contents are Java Serializable. Any attempt to add a non-Serializable object to the Message will result in a IllegalParameterException being thrown.

### MessageType.JBOSS\_XML

This implementation uses an XML representation of the Message on the wire. The schema for the message is defined in the message.xsd within the schemas directory. Arbitrary objects may be added to the Message, i.e., they do not have to be Serializable. Therefore, it may be necessary to provide a mechanism to marshal/unmarshal such objects to/from XML when the Message needs to be serialized. This support can be provided through the org.jboss.soa.esb.message.format.xml.marshal.MarshalUnmarshalPl ugin:

Note: Java Serialized objects are supported by default.

Plug-ins can be registered with the system through the jbossesb-properties.xml configuration file. They should have attribute names that start with the MARSHAL\_UNMARSHAL\_PLUGIN. When packing objects in XML, JBossESB runs through the list of registered plug-ins until it finds one that can deal with the object type (or faults). When packing, the name (type) of the plug-in that packed the object is also attached to facilitate unpacking at the Message receiver.

Now that we have looked at the concepts behind services and Messages, we shall examine how to construct services using the framework provided by Rosetta in the following Chapter.

# Building and Using Services

### Listeners, Couriers and Actions

Listeners encapsulate the endpoints for message reception. Upon receipt of a message, a Listener feeds that message into a "pipeline" of message processors that process the message before routing the result to the "replyTo" endpoint. The action processing that takes place in the pipeline may consist of steps wherein the message gets transformed in one processor, some business logic is applied in the next processor, before the result gets routed to the next step in the pipeline, or to another endpoint. Listeners rely on the Courier interface to pick up and deliver Messages.

The Courier interface encapsulates transport details from listeners.

```
public interface Courier
{
   public boolean deliver(Message message) throws CourierException;
}
```

The TwoWayCourier class that extends Courier, can also pickup Messages from an EPR. It is useful when a response is expected from the target of the outgoing Message (see for example org.jboss.soa.esb.actions.CbrProxyAction).

```
public interface TwoWayCourier extends Courier
{
    ...
    public Message pickup(long waitTime, EPR epr) throws
CourierException, CourierTimeoutException;
    ...
}
```

The CourierFactory class will return an appropriate Courier (or TwoWayCourier) class for specific EPRs.

```
public class CourierFactory
{
    ....

public static Courier getCourier(EPR toEPR) throws
    CourierException
{
    ...
```

```
public static TwoWayCourier getCourier(EPR toEPR, EPR replyToEPR)
   throws CourierException
{
    ...
}
...
}
```

The default internal TwoWayCourierImpl checks if the transport specific courier has a public 'void cleanup()' method and if so, invokes it to do housekeeping that need not be implemented for all transports. See org.jboss.internal.soa.esb.couriers.JmsCourier for example.

Transport specific classes that implement the Courier or TwoWayCourier interfaces can publish other utility methods that are specific for that particular transport.

As outlined above, the responsibility of a listener is to act as a message delivery endpoint and to deliver messages to an "Action Processing Pipeline". Each listener configuration needs to supply information for:

- the Registry (see service-category, service-name, service-description and EPR-description tag names)
- instantiation of the listener class (see listenerClass tag name)
- the EPR that the listener will be servicing. This is transport specific.
   The following example corresponds to a JMS EPR (see connection-factory, destination-type, destination-name, jndi-type, jndi-URL and message-selector tag names)
- the "action processing pipeline". One or more <action> elements each that must contain at least the 'class' tagname that will determine which action class will be instantiated for that step in the processing chain

```
<?xml version = "1.0" encoding = "UTF-8"?>
<ibossesb</pre>
xmlns="http://anonsvn.labs.jboss.com/labs/jbossesb/trunk/product/etc/sc
hemas/xml/jbossesb-1.0.1.xsd" parameterReloadSecs="5">
    oviders>
          <jms-provider name="JBossMQ"</pre>
          connection-factory="ConnectionFactory"
          jndi-URL="jnp://127.0.0.1:1099"
          jndi-context-factory="org.jnp.interfaces.NamingContextFactory"
          jndi-pkg-prefix="org.jboss.naming:org.jnp.interfaces">
              <jms-bus busid="quickstartGwChannel">
                  <jms-message-filter
                      dest-type="QUEUE"
                      dest-name="queue/quickstart helloworld Request gw"
                   />
              </jms-bus>
              <jms-bus busid="quickstartEsbChannel">
```

```
<jms-message-filter</pre>
                     dest-type="QUEUE"
                     dest-name="queue/quickstart helloworld Request esb"
              </jms-bus>
          </jms-provider>
      </providers>
      <services>
        <service
            category="FirstServiceESB"
            name="SimpleListener"
            description="Hello World">
            teners>
                <jms-listener name="JMS-Gateway"</pre>
                    busidref="quickstartGwChannel"
                    maxThreads="1"
                    is-gateway="true"
                <jms-listener name="helloWorld"</pre>
                              busidref="quickstartEsbChannel"
                               maxThreads="1"
                />
            </listeners>
            <actions>
                   <action name="action1"
class="org.jboss.soa.esb.samples.quickstart.helloworld.MyJMSListenerAct
ion"
                        process="displayMessage"
                        />
                   <action name="notificationAction"
                        class="org.jboss.soa.esb.actions.Notifier">
                  property name="okMethod" value="notifyOK" />
                  property name="notification-details">
                        <NotificationList type="ok">
                              <target class="NotifyConsole"/>
                        </NotificationList>
                        <NotificationList type="err">
                              <target class="NotifyConsole"/>
                        </NotificationList>
                  </property>
               </action>
            </actions>
        </service>
      </services>
</ibossesb>
```

This example configuration will instantiate a listener object (jms-listener attribute) that will wait for inconing ESB Messages, serialized within a javax.jms.ObjectMessage, and will deliver each incoming message to an ActionProcessingPipeline consiting of two steps (<action> elements):

1. action1. MyJMSListenerActionAction (a trivial example follows)

### 2. notificationAction. An org.jboss.soa.esb.actions.SystemPrintln

The following trivial action class will prove useful for debugging your XML action configuration

```
public class MyJMSListenerAction
{
    ConfigTree _config;

    public MyJMSListenerAction(ConfigTree config) { _config = config; }

    public Message process (Message message) throws Exception {
        System.out.println(message.getBody().getContents());
        return message;
     }
}
```

Action classes are the main way in which ESB users can tailor the framework to their specific needs. The ActionProcessingPipeline class will expect any action class to provide at least the following:

- A public constructor that takes a single argument of type ConfigTree
- One or more public methods that take a Message argument, and return a Message result

Optional public callback methods that take a Message argument will be used for notification of the result of the specific step of the processing pipeline (see items 5 and 6 below).

#### The

org.jboss,soa.esb.listeners.message.ActionProcessingPipeline class will perform the following steps for all steps configured using <action> elements

- 1. Instantiate an object of the class specified in the 'class' attribute with a constructor that takes a single argument of type ConfigTree
- 2. Analyze contents of the 'process' attribute.

Contents can be a comma separated list of public method names of the instantiated class (step 1), each of which must take a single argument of type Message, and return a Message object that will be passed to the next step in the pipeline

If the 'process' attribute is not present, the pipeline will assume a single processing method called "process"

Using a list of method names in a single <action> element has some advantages compared to using successive <action> elements, as the

action class is instantiated once, and methods will be invoked on the same instance of the class. This reduces overhead and allows for state information to be kept in the instance objects.

This approach is useful for user supplied (new) action classes, but the other alternative (list of <action> elements) continues to be a way of reusing other existing action classes.

- 3. Sequentially invoke each method in the list using the Message returned by the previous step
- 4. If the value returned by any step is null the pipel ine will stop processing immediately.
- 5. Callback method for success in each <action> element: If the list of methods in the 'process' attribute was executed successfully, the pipeline will analyze contents of the 'okMethod' attribute. If none is specified, processing will continue with the next <action> element. If a method name is provided in the 'okMethod' attribute, it will be invoked using the Message returned by the last method in step 3. If the pipeline succeeds then the okMethod notification will be called on all handlers from the last one back to the initial one.
- 6. Callback method for failure in each <action> element: If an Exception occurs then the exceptionMethod notification will be called on all handlers from the current (failing) handler back to the initial handler. At present time, if no exceptionMethod was specified, the only output will be the logged error. If an ActionProcessingFaultException is thrown from any process method then an error message will be returned as per the rules defined in the next section. The cont ents of the error message will either be whatever is returned from the getFaultMessage of the exception, or a default Fault containing the information within the original exception.

Action classes supplied by users to tailor behaviour of the ESB to their specific needs, might need extra run time configuration (for example the Notifier class in the XML above needs the <NotificationList> child element). Each <action> element will utilize the attributes mentioned above and will ignore any other attributes and optional child elements. These will be however passed through to the action class constructor in the require ConfigTree argument. Each action class will be instantiated with it's corresponding <action> element and thus does not see (in fact must not see) sibling action elements.

### **Actions and Messages**

Actions are triggered by the arrival of a Message. The specific Action implementation is expected to know where the data resides within a Message. Because a Service may be implemented using an arbitrary number of Actions, it is possible that a single input Message could contain information on behalf of more than one Action. In which case it is incumbent on the Action developer to choose one or more unique locations within the Message Body for its data and communicate this to the Service consumers.

Furthermore, because Actions may be chained together it is possible that an Action earlier in the chain modifies the original input Message, or replaces it entirely.

Note: From a security perspective, you should be careful about using unknown Actions within your Service chain. We recommend encrypting information.

If Actions share data within an input Message and each one modifies the information as it flows through the chain, by default we recommend retaining the original information so that Actions further down the chain still have access to it. Obviously there may be situations where this is either not possible or would be unwise. Within JBossESB, Actions that modify the input data can place this within the org.jboss.soa.esb.actions.post named Body location. This means that if there are N Actions in the chain, Action N can find the original data where it would normally look, or if Action N-1 modified the data then N will find it within the other specified location. To further facilitate Action chaining, Action N can Action N-2 modified the data by looking in the org.jboss.soa.esb.actions.pre named Body location.

Note: As mentioned earlier, you should use the default named Body location with care when chaining Actions in case chained Actions use it in a conflicting manner.

# Handling responses

There are two processing mechanisms supported for handling responses in the action pipeline, implicit processing (based on the response of the actions) and explicit processing.

If the processing is implicit then responses will be processed as follows: -

- If any action in the pipeline returns a null message then no response will be sent.
- If the final action in the pipeline returned a non-error response then a reply will be sent to the ReplyTo EPR of the request message or, if not set, to the From EPR of the request message. In the event that there is no way to route responses, an error message will be logged by the system.

If the processing is explicit then responses will be processed as follows: -

- If the action pipeline is specified as 'OneWay' then the pipeline will never send a response
- If the pipeline is specific as 'Request Response' then a reply will be sent to the ReplyTo EPR of the request message or, if not set, to the From EPR of the request message. In the event that there is no EPR is specified then no error message will be logged by the system.

We recommend that all action pipelines should use the explicit processing mechanism. This can be enabled by simply adding the 'mep' attribute to the 'actions' element in the jboss-esb.xml file. The value of this attribute should be either 'OneWay' or 'RequestResponse'.

# Error handling when processing actions

When processing an action chain, it is possible that errors may occur. Such errors should be thrown as exceptions from the Action pipeline, thus terminating the processing of the pipeline. As mentioned earlier, a Fault Message may be returned within an ActionProcessingFaultException. If it is important for information about errors to be returned to the sender (or some intermediary) then the FaultTo EPR should be set. If this is not set, then JBossESB will attempt to deliver error messages based on the ReplyTo EPR and, if that is also not set, the From EPR. If none of these EPRs has been set, then error information will be logged locally.

Error messages of various types can be returned from the Action implementations. However, JBossESB supports the following "system" error messages, all of which may be identified by the mentioned URI in the message Fault, in the case that an exception is thrown and no application specific Fault Message is present:

- urn:action/error/actionprocessingerror: this means that an action in the chain threw an ActionProcessingFaultException but did not include a fault message to return. The exception details will be contained within the "reason" String of the Fault.
- urn:action/error/unexpectederror: an unexpected exception was caught during the processing. Details about the exception can be found in the "reason" String of the Fault.
- urn:action/error/disabled: action processing is disabled.

If an exception is thrown within your Action chain, then it will be propagated back to the client within a FaultMessageException, which is re-thrown from the Courier or ServiceInvoker classes. This exception, which is also thrown whenever a Fault message is received, will contain the Fault code and reason, as well as any propagated exception.

### Meta-data and Filters

As a message flows through the ESB it may be useful to attach meta-data to it, such as the time it entered the ESB and the time it left. Furthermore, it may be necessary to dynamically augment the message; for example, adding transaction or security information. Both of these capabilities are supported in JBossESB through the filter mechanism, for both gateway and ESB nodes.

Note: the filter property name, the package for the InputOutputFilter and its signature all changed in JBossESB 4.2 MR3 from earlier milestone releases.

The class org.jboss.soa.esb.filter.InputOutputFilter has two methods:

- public Message onOutput (Message msg, Map<String,
  Object> params) throws CourierException which is called as a
  message flows to the transport. An implementation may modify the
  message and return a new version. Additional information may be provided
  by the caller in the form of extra parameters.
- public Message onInput (Message msg, Map<String, Object>
  params) throws CourierException which is called as a message
  flows from the transport. An implementation may modify the message and

return a new version. Additional information may be provided by the caller in the form of extra parameters.

Filters are defined in the filters section of the jbossesb-properties.xml file using the property org.jboss.soa.esb.filter.<number>, where <number> can be any value and is used to indicate the order in which multiple filters are to be called (lowest to highest).

Note: you will need to place any changes to your jbossesb-properties.xml file on each ESB instance that is deployed in your environment. This will ensure that all ESB instances can process the same meta-data.

JBossESB ships with org.jboss.internal.soa.esb.message.filter.MetaDataFilter and org.jboss.internal.soa.message.filter.GatewayFilter which add the following meta-data to the Message as Properties with the indicated property names and the returned String values. See the Adapter Guide for more information about Gateways.

| Message Property Name                                | Value                                                                                                    |
|------------------------------------------------------|----------------------------------------------------------------------------------------------------|
| <pre>org.jboss.soa.esb.message.transport .type</pre> | File, FTP, JMS, SQL, or Hibernate.                                                                                                    |
| org.jboss.soa.esb.message.source                     | The name of the file from which the message was read.                                                                                                    |
| org.jboss.soa.esb.message.time.dob                   | The time the message entered the ESB, e.g., the time it was sent, or the time it arrived at a gateway.                                                        |
| org.jboss.soa.esb.mesage.time.dod                    | The time the message left the ESB, e.g., the time it was received.                                                                                            |
| org.jboss.soa.esb.gateway.original.file.name         | If the message was received via a file related gateway node, then this element will contain the name of the original file from which the message was sourced. |
| org.jboss.soa.esb.gatway.original.queue.name         | If the message was received via a JMS gateway node, then this element will contain the name of the queue from which it was received.                          |
| org.jboss.soa.esb.gateway.original.                  | If the message was received via a SQL gateway node, then this element will contain the original database URL.                                                 |

Note: Although it is safe to deploy the GatewayFilter on all ESB nodes, it will only add information to a Message if it is deployed on a gateway node.

More meta-data can be added to the message by creating and registering suitable filters. Your filter can determine whether or not it is running within a gateway node through the presence (or absence) of the following named entries within the additional parameters.

| Name                             | Value                                                                                                 |
|----------------------------------|----------------------------------------------------------------------------------------------------|
| org.jboss.soa.esb.gateway.file   | The File from which the Message was sourced. This will only be present if this gateway is file based. |
| org.jboss.soa.esb.gateway.config | The ConfigTree that was used to initialize the gateway instance.                                      |

Note: Only file based, JMS and SQL gateways have support for the GatewayFilter in JBossESB 4.2.1 GA.

### What is a Service?

JBossESB does not impose restrictions on what constitutes a service. As we discussed earlier in this document, the ideal SOA infrastructure encourages a loosely coupled interaction pattern between clients and services, where the message is of critical importance and implementation specific details are hidden behind an abstract interface. This allows for the implementations to change without requiring clients/users to change. Only changes to the message definitions necessitate updates to the clients.

As such and as we have seen, JBossESB uses a message driven pattern for service definitions and structures: clients send Messages to services and the basic service interface is essentially a single process method that operates on the Message received. Internally a service is structured from one or more Actions, that can be chained together to process incoming the incoming Message. What an Action does is implementation dependent, e.g., update a database table entry, or call an EJB.

When developing your services, you first need to determine the conceptual interface/contract that it exposes to users/consumers. This contract should be defined in terms of Messages, e.g., what the payload looks like, what type of response Message will be generated (if any) etc.

Note: Once defined, the contract information should be published within the registry. At present JBossESB does not have any automatic way of doing this.

Clients can then use the service as long as they do so according to the published contract. How your service processes the Message and performs the work necessary, is an implementation choice. It could be done within a single Action, or within multiple Actions. There will be the usual trade-offs to make, e.g., manageability versus re-useability.

Note: in subsequent releases we will be improving tool support to facilitate the development of services.

# Servicelnvoker

From a clients perspective, the Courier interface and its various implementations can be used to interact with services. However, this is still a relatively low-level approach, requiring developer code to contact the registry and deal with failures. Furthermore, since JBossESB has fail-over capabilities for stateless services, this would again have to be managed by the application. See the **Advanced** chapter for more details on fail-over.

In JBossESB 4.2, the ServiceInvoker was introduced to help simplify the development effort. The ServiceInvoker hides much of the lower level details and opaquely works with the stateless service fail-over mechanisms. As such, ServiceInvoker is the recommended client-side interface for using services within JBossESB.

```
public class ServiceInvoker
{
    public ServiceInvoker(Service service) throws

MessageDeliverException;
    public ServiceInvoker(String serviceCategory, String
    serviceName) throws MessageDeliverException;

    public Message deliverSync(Message message, long
    timeoutMillis) throws MessageDeliverException, RegistryException,
    FaultMessageException;
        public void deliverAsync(Message message) throws

MessageDeliverException;
    }
```

An instance of ServiceInvoker can be created for each service with which the client requires interactions. Once created, the instance contacts the registry where appropriate to determine the primary EPR and, in the case of fail-overs, any alternative EPRs.

Once created, the client can determine how to send Messages to the service: synchronously (via deliverSync) or asynchronously (via deliverAsync). In the synchronous case, a timeout must be specified which represents how long the client will wait for a response. If no response is received within this period, a MessageDeliverException is thrown.

As mentioned earlier in this document, when sending a Message it is possible to specify values for To, ReplyTo, FaultTo etc. within the Message header. When using the ServiceInvoker, because it has already contacted the registry at construction time, the To field is unnecessary. In fact, when sending a Message through ServiceInvoker, the To field will be ignored in both the synchronous and asynchronous delivery modes. In a future release of JBossESB it may be possible to use any supplied To field as an alternate delivery destination should the EPRs returned by the registry fail to resolve to an active service.

## Services and ServiceInvoker

In a client-service environment the terms client and service are used to represent roles and a single entity can be a client and a service simultaneously. As such, you should not consider <code>ServiceInvoker</code> to be the domain of "pure" clients: it can be used within your Services and specifically within <code>Actions</code>. For example, rather than using the built-in Content Based Routing, an <code>Action</code> may wish to re-route an incoming <code>Message</code> to a different Service based on evaluation of certain business logic. Or an <code>Action</code> could decide to route specific types of fault <code>Messages</code> to the Dead Letter Queue for later administration.

The advantage of using ServiceInvoker in this way is that your Services will be able to benefit from the opaque fail-over mechanism described in the Advanced

chapter. This means that one-way requests to other Services, faults etc. can be routed in a more robust manner without imposing more complexity on the developer.

# Other Components

# Introduction

In this Chapter we shall look at other infrastructural components and services within JBossESB. Several of these services have their own documentation which you should also read: the aim of this Chapter is to simply give an overview of what else is available to developers.

# The Message Store

The message store mechanism in JBossESB is designed with audit tracking purposes in mind. As with other ESB services, it is a pluggable service, which allows for you, the developer to plug in your own persistence mechanism should you have special needs. The implementation supplied with JBossESB is a database persistence mechanism. If you require say, a file persistence mechanism, then it's just a matter of you writing your own service to do this, and override the default behaviour with a configuration change.

One thing to point out with the Message Store – this is a base implementation. We will be working with the community and partners to drive the feature functionality set of the message store to support advanced audit and management requirements. This is meant to be a starting point.

## Data Transformation

Often clients and services will communicate using the same vocabulary. However, there are situations where this is not the case and on-the-fly transformation from one data format to another will be required. It is unrealistic to assume that a single data format will be suitable for all business objects, particularly in a large scale or long running deployment. Therefore, it is necessary to provide a mechanism for transforming from one data format to another.

In JBossESB this is the role the Transformation Service. This version of the ESB is shipped with an out-of-the-box Transformation Service based on Milyn Smooks. Smooks is a Transformation Implementation and Management framework. It allows you implement your transformation logic in XSLT, Java etc and provides a management framework through which you can centrally manage the transformation logic for your message-set.

For more details see the Message Transformation Guide.

### Content-based Routing

Sometimes it is necessary for the ESB to dynamically route messages to their sources. For example, the original destination may no longer be available, the service may have moved, or the application simply wants to have more control over where messages go based on content, time-of-day etc. The Content-based Routing mechanism within JBossESB can be used to route Messages based on arbitrarily complex rules, which can be defined within XPath or Jboss Rules notation.

# The Registry

In the context of SOA, a registry provides applications and businesses a central point to store information about their services. It is expected to provide the same level of information and the same breadth of services to its clients as that of a conventional market place. Ideally a registry should also facilitate the automated discovery and execution of e-commerce transactions and enabling a dynamic environment for business transactions. Therefore, a registry is more than an "e-business directory". It is an inherent component of the SOA infrastructure.

In many ways, the Registry Service is at the heart of JBossESB: services can self-publish their endpoint references (EPRs) into the Registry when they are activated, and remove them when they are taken out of service. Consumers can introspect over the Registry to determine the EPR for the right service for the work at hand.

# Example

# How to use the Message

The Message is a critical component in the SOA development approach. In contains application specific data sent from clients to services and vice versa. In some cases that data may be as simple as "turn on the light", or as complex as "search this start chart for any anomalous data that may indicate a planet." What goes into a Message is entirely application specific and represents an important aspect of the contract between a service and its clients. In this section we shall describe some best practices around the Message and how to use it.

Let's consider the following example which uses a Flight Reservation service. This service supports the following operations:

- reserveSeat: this takes a flight number and seat number and returns success or failure indication.
- *querySeat*: this takes a flight number and a seat number and returns an indication of whether or not the seat is currently reserved.
- *upgradeSeat*: this takes a flight number and two seat numbers (the currently reserved seat and the one to move to).

When developing this service, it will likely use technologies such as EJB3, Hibernate etc. to implement the business logic. In this example we shall ignore how the business logic is implemented and concentrate on the service.

The role of the service is to plug the logic into the bus. In order to do this, we must determine how the service is exposed on to the bus, i.e., what contract it defines for clients. In the current version of JBossESB, that contract takes the form of the Messages that clients and services can exchange. There is no formal specification for this contract within the ESB, i.e., at present it is something that the developer defines and must communicate to clients out-of-band from the ESB. This will be rectified in subsequent releases.

# The Message structure

From a service perspective, of all the components within a Message, the Body is probably the most important, since it is used to convey information specific to the business logic. In order to interact, both client and service must understand each other. This takes the form of agreeing on the transport (e.g., JMS or HTTP), as well as agreeing on the dialect (e.g., where in the Message data will appear and what format it will take).

If we take the simple case of a client sending a Message directly to our Flight Reservation service, then we need to determine how the service can determine which

of the operations the Message concerns. In this case the developer decides that the opcode (operation code) will appear within the Body as a String ("reserve", "query", "upgrade") at the location "org.example.flight.opcode". Any other String value (or the absence of any value) will be considered an illegal Message.

Note: It is important that all values within a Message are given unique names, to avoid clashes with other clients or services.

The Message Body is the primary way in which data should be exchanged between clients and services. It is flexible enough to contain any number of arbitrary data type. The other parameters necessary for carrying out the business logic associated with each operation would also be suitably encoded.

- "org.example.flight.seatnumber" for the seat number, which will be an integer.
- "org.example.flight.flightnumber" for the flight number, which will be a String.
- "org.example.flight.upgradenumber" for the upgraded seat number, which will be an integer.

| Operation   | org.example.fli<br>ght.opcode | org.example.fli<br>ght.seatnumbe<br>r | org.example.flight<br>.flightnumber | org.example.fl<br>ight.upgraden<br>umber |
|-------------|-------------------------------|---------------------------------------|-------------------------------------|------------------------------------------|
| reserveSeat | String: reserve               | integer                               | String                              | N/A                                      |
| querySeat   | String: query                 | integer                               | String                              | N/A                                      |
| upgradeSeat | String: upgrade               | integer                               | String                              | integer                                  |

As we have mentioned, all of these operations return information to the client. Such information will likewise be encapsulated within a Message. The determination of the format of such response Messages will go through the same processes as we are currently describing. For simplification purposes we shall not consider the response Messages further.

From a JBossESB Action perspective, the service may be built using one or more Actions. For example, one Action may pre-process the incoming Message and transform the content in some way, before passing it on to the Action which is responsible for the main business logic. Each of these Actions may have been written in isolation (possibly by different groups within the same organization or by completely different organizations). In such an architecture it is important that each Action has its own unique view of where the Message data resides that is of interest only to that Action or it is entirely possible for chained Actions to overwrite or interfere with one another.

# The Service

At this point we have enough information to construct the service. For simplicity, we shall assume that the business logic is encapsulated within the following pseudo-object:

```
class AirlineReservationSystem
{
    public void reserveSeat (...);
    public void querySeat (...);
    public void upgradeSeat (...);
}
```

Note: You could develop your business logic from POJOs, EJBs, Spring etc. JBossESB provides support for many of these approaches out of the box. You should examine the relevant documentation and examples.

The process method of the service Action (we'll assume no chaining of Actions) then becomes (ignoring error checking):

```
public Message process (Message message) throws Exception
{
   String opcode =
   message.getBody().get("org.example.flight.opcode");

   if (opcode.equals("reserve"))
      reserveSeat(message);
   else
      if (opcode.equals("query"))
        querySeat(message);
      else
      if (opcode.equals("upgrade"))
        upgradeSeat(message);
      else
        throw new InvalidOpcode();

   return null;
}
```

Note: As with WS-Addressing, rather than embed the opcode within the Message Body, you could use the Action field of the Message Header. This has the drawback that it does not work if multiple JBossESB Actions are chained together and each needs a different opcode.

# Unpicking the payload

As you can see, the process method is only the start. Now we must provide methods to decode the incoming Message payload (the Body):

```
public void reserveSeat (Message message) throws Exception
{
   int seatNumber =
   message.getBody().get("org.example.flight.seatnumber");
    String flight =
   message.getBody().get("org.example.flight.flightnumber");
   boolean success =
   airlineReservationSystem.reserveSeat(seatNumber, flight);
   // now create a response Message
   Message responseMessage = ...
```

```
responseMessage.getHeader().getCall().setTo(message.getHeader().getCall().getReplyTo());
    responseMessage.getHeader().getCall().setRelatesTo(message.getHeader().getCall().getCall().getMessageID());

    // now deliver the response Message
}
```

What this method illustrates is how the information within the Body is extracted and then used to invoke a method on some business logic. In the case of reserveSeat, a response is expected by the client. This response Message is constructed using any information returned by the business logic as well as delivery information obtained from the original received Message. In this example, we need the To address for the response, which we take from the ReplyTo field of the incoming Message. We also need to relate the response with the original request and we accomplish this through the RelatesTo field of the response and the MessageID of the request.

All of the other operations supported by the service will be similarly coded.

### The Client

As soon as we have the Message definitions supported by the service, we can construct the client code. The business logic used to support the service is never exposed directly by the service (that would break one of the important principles of SOA: encapsulation). This is essentially the inverse of the service code:

```
ServiceInvoker flightService = new ServiceInvoker(...);
Message request = // create new Message of desired type
request.getBody().add("org.example.flight.seatnumber", 1);
request.getBody().add(" org.example.flight.flightnumber", "BA1234");
request.getHeader().getCall().setMessageID(1234);
request.getHeader().getCall().setReplyTo(myEPR);
Message response = null;
do
{
    response = flightService.deliverSync(request, 1000);
    if (response.getHeader().getCall().getRelatesTo() == 1234)
        // it's out response!
        break;
    else
        response = null; // and keep looping
} while maximumRetriesNotExceeded;
```

Note: Much of what we have outlined above may seem similar to those who have worked with traditional client/server stub generators. In those systems, the low-level details, such as opcodes and parameters, would be hidden behind higher level stub abstractions. In future releases of JBossESB we intend to support such abstractions to easy the development approach. As such, working with the raw

Message components, such as Body and Header, will be hidden from the majority of developers.

# Hints and Tips

You may find the following useful when developing your clients and services.

- When developing your Actions make sure that any payload information specific to an Action is maintained in unique locations within the Message Body.
- Try not to expose any back-end service implementation details within your Message. This will make it difficult to change the implementation without affecting clients. Message definitions (contents, formats etc.) which are implementation agnostic help to maintain loose coupling.
- For stateless services, use the ServiceInvoker as it will opaquely handle fail-over.
- When building request/response applications, use the correlation information (MessageID and RelatesTo) within the Message Header.
- Consider using the Header Action field for your main service opcode.
- If using asynchronous interactions in which there is no delivery address for responses, consider sending any errors to the MessageStore so that they can be monitored later.
- Until JBossESB provides more automatic support for service contract definitions and dissemination, consider maintaining a separate repository of these definitions that is available to developers and users.

# **Advanced Topics**

# Introduction

In this Chapter we shall look at some more advanced concepts within JBossESB.

# **Fail-over Support**

In mission critical systems it is important to design with redundancy in mind. JBossESB 4.2.GA is the first version with build-in fail-over, load balancing and delayed message redelivery to help you build a robust architecture. When you use SOA it is implied that the Service has become the building unit. JBossESB allows you to replicate identical services across many nodes. Where each node can be a virtual or physical machine running an instance of JBossESB. The collective of all these JBossESB instances is called "The Bus". Services within the bus use different delivery channels to exchange messages. In ESB terminology one such channel maybe JMS, FTP, HTTP, etc. These different "protocols" are provided by systems external to the ESB; the JMS-provider, the FTP server, etc. Services can be configured to listen to one or more protocols. For each protocol that it is configured to listen on, it creates an End Point Reference (EPR) in the Registry.

### Services, EPRs, listeners and actions

In the jboss-esb.xml is service element consists of one or more listeners and one or more actions. Let's take a look at the <u>JBossESBHelloworld</u> example. The configuration fragment below is loosely based on the configuration of the <u>JBossESBHelloworld</u> example. When the service initializes it registers the category, name and description to the UDDI registry. Also for each listener element it will register a <u>ServiceBinding</u> to UDDI, in which it stores an EPR xml which is much like a URI, but somewhat richer. In this case it will register a JMSEPR for this service, as it is a jms-listener. The jms specific like queue name etc are not shown, but appeared at the top of the jboss-esb.xml where you can find the 'provider' section. In the jms-listener we can simply reference the "quickstartEsbChannel" in the busidref attribute.

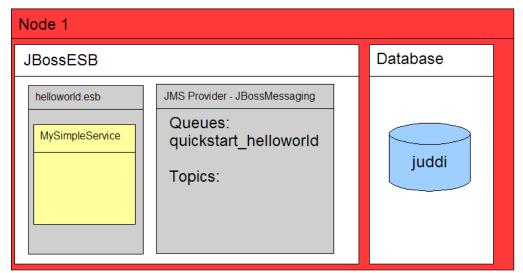

Figure 7-1: Hello World configuration fragment, one service instance on one node.

Given the category and service name, another service can send a message to our Hello World Service by looking up the Service in the Registry. It will receive the JMSEPR and it can use that to send a message to. All this heavy lifting is done in the <u>ServiceInvoker</u> class. When our <u>HelloWorld</u> Service receives a message over the quickstartEsbChannel, it will hand this message to the process method of the first action in the <u>ActionPipeline</u>, which is the <u>SystemPrintln</u> action.

#### **Distributed Services**

In our example we have this service running on let's say Node1. What happens if we simply take the helloworld.esb and deploy it to Node2 as well (see figure 7-2)? Let's say we're using jUDDI for our Registry and we have configured all our nodes to access one central jUDDI database (it is recommended to use a clustered database for that). Node2 will find that the <u>FirstServiceESB</u> - <u>SimpleListener</u> Service is already registered! It will simply add a second <u>ServiceBinding</u> to this service. So now we have 2 <u>ServiceBindings</u> for this Service. We now have our first distributed Service! If Node1 goes down, Node2 will keep on working.

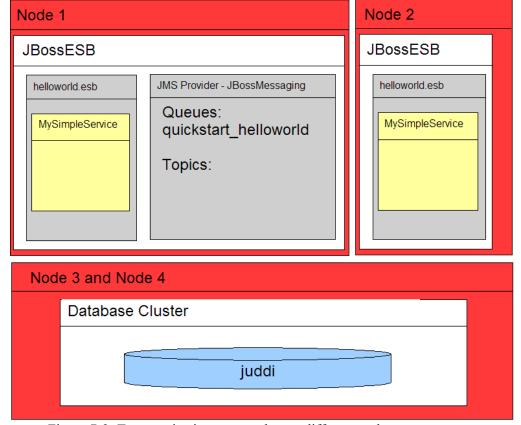

Figure 7-2: Two service instance each on a different node.

You will get load balancing as both service instances listen to the same queue. However this means that we still have a single point of failure in our setup. This is where Protocol Clustering maybe an option.

# **Protocol Clustering**

Some JMS providers can be clustered. <u>JBossMessaging</u> is one of these providers, which is why we use this as our default JMS provider in <u>JBossESB</u>. When you cluster JMS you remove a single point of failure from your architecture, see Figure 7-3.

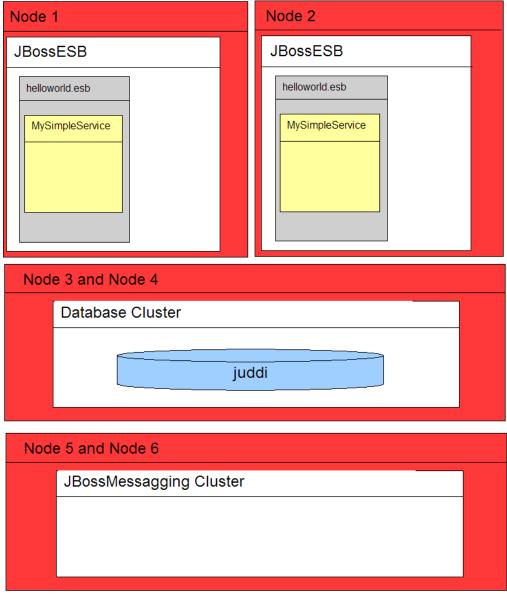

Figure 7-3: Protocol clustering: Here we cluster JMS.

Please read the documentation on Clustering for <u>JBossMessaging</u> if you want to enable JMS clustering. Other examples of Protocol Clustering would be a NAS for the <u>FileSystem</u> protocol, but what if your provider simply cannot provide any clustering? Well in that case you can add multiple listeners to your service, and use multiple (JMS) providers. However this will require fail-over and load-balancing across providers which leads us to the next section.

# Channel Fail-over and Load Balancing

Our <u>HelloWorld</u> Service can listen to more then 1 protocol. Here we have add an ftp channel.

```
<service category="FirstServiceESB" name="SimpleListener"
description="Hello World">
```

```
teners>
        <jms-listener name="helloWorld"</pre>
busidref="quickstartEsbChannel" maxThreads="1"/>
        <jms-listener name="helloWorld2"</pre>
busidref="quickstartFtpChannel2" maxThreads="1"/>
    </listeners>
```

Figure 7-4. Adding another JMS channel.

Now our Service is simultaneously listening to two JMS queues. Now these queues can be provided by JMS providers on different physical boxes! So we now have a made a redundant JMS connection between two services. We can even mix protocols

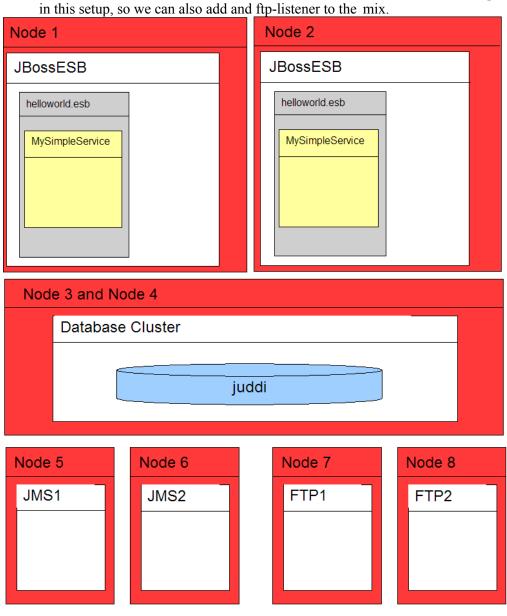

Figure 7-5: Adding an 2 FTP servers to the mix.

When the <u>ServiceInvoker</u> tries to deliver a message to our Service it will get a choice of 8 EPRs now (4 EPRs from Node1 and 4 EPRs from Node2). How will it decide which one to use? For that you can configure a Policy. In the jbossesb-properties.xml you can set the 'org.jboss.soa.esb.loadbalancer.policy'. Right now three Policies are provided, or you can create your own.

- First Available. If a healthy <u>ServiceBinding</u> is found it will be used unless it dies, and it will move to the next EPR in the list. This Policy does not provide any load balancing between the two service instances.
- Round Robin. Typical Load Balance Policy where each EPR is hit in order of the list.
- Random Robin. Like the other Robin but then random.

The EPR list the Policy works with may get smaller over time as dead EPRs will be removed from the (cached) list. When the list is exhausted or the time-to-live of the list cache is exceeded, the <u>ServiceInvoker</u> will obtain a fresh list of EPRs from the Registry. The 'org.jboss.soa.esb.registry.cache.life' can be set in the jbossesb-properties file, and is defaulted to 60,000 milliseconds. What if none of the EPRs work at the moment? This is where we may use Message Redelivery Service.

# Message Redelivery

If the list of EPRs contains nothing but dead EPRs the <u>ServiceInvoker</u> can do one of two things:

- If you are trying to deliver the message synchronously it will send the message to the <u>DeadLetterService</u>, which by default will store to the DLQ <u>MessageStore</u>, and it will send a failure back to the caller. Processing will stop. Note that you can configure the <u>DeadLetterService</u> in the jbossesb.esb if for instance you want it to go to a JMS queue, or if you want to receive a notification.
- If you are trying to deliver the message asynchronously (recommended), it too will send the message to the <u>DeadLetterService</u>, but the message will get stored to the RDLVR <u>MessageStore</u>. The Redeliver Service (jbossesb.esb) will retry sending the message until the maximum number of

the DLQ MessageStore and processing will stop. Node 2 Node 1 **JBossESB JBossESB** helloworld esb helloworld.esb ibossesb.esb ibossesb.esb MySimpleService DeadLetterService MySimpleService DeadLetterService Database Database Message store Message store Node 3 and Node 4 Database Cluster juddi Node 5 Node 6 Node 7 Node 8 FTP1 JMS1 JMS2 FTP2

redelivery attempts is exceeded. In that case the message will get stored to

Figure 7-6. If all the EPRs are bad at a given moment, async requests can be store in the <u>MessageStore</u> for redelivery at a later time.

Note: The <u>DeadLetterService</u> is turned on by default, however in the jbossesb-properties.xml you could set org.jboss.soa.esb.dls.redeliver to false to turn off its use.

# **Scheduling of Services**

JBossESB 4.2.1 GA supports 2 types of providers:

- 1. **Bus** Providers, which supply messages to action processing pipelines via messaging protocols such as JMS and HTTP. This provider type is "triggered" by the underlying messaging provider.
- 2. **Schedule** Providers, which supply messages to action processing pipelines based on a schedule driven model i.e. where the underlying message

delivery mechanism (e.g. the file system) offers no support for triggering the ESB when messages are available for processing, a scheduler periodically triggers the listener to check for new messages.

Scheduling is new to 4.2 of the ESB and not all of the listeners have been migrated over to this model yet<sup>2</sup>.

JBossESB 4.2.1 GA offers a *<schedule-listener>* as well as 2 *<schedule-provider>* types - *<simple-schedule>* and *<cron-schedule>*. The *<schedule-listener>* is configured with a "composer" class, which is an implementation of the *org.jboss.soa.esb.listeners.ScheduledEventMessageComposer* interface.

# Simple Schedule

This schedule type provides a simple scheduling capability based on a the following attributes:

- 1. "**scheduleid**": A unique identifier string for the schedule. Used to reference a schedule from a listener.
- 2. "**frequency**": The frequency (in seconds) with which all schedule listeners should be triggered.
- 3. "execCount": The number of times the schedule should be executed.
- 4. "**startDate**": The schedule start date and time. The format of this attribute value is that of the XML Schema type "dateTime". See <u>dateTime</u>.
- 5. "endDate": The schedule end date and time. The format of this attribute value is that of the XML Schema type "dateTime". See <u>dateTime</u>.

### Example:

## Cron Schedule

This schedule type provides scheduling capability based on a CRON expression. The attributes for this schedule type are as follows:

- 1. "**scheduleid**": A unique identifier string for the schedule. Used to reference a schedule from a listener.
- 2. "cronExpression": CRON expression.
- 3. "**startDate**": The schedule start date and time. The format of this attribute value is that of the XML Schema type "dateTime". See <u>dateTime</u>.
- 4. "endDate": The schedule end date and time. The format of this attribute value is that of the XML Schema type "dateTime". See <u>dateTime</u>.

### Example:

oviders>

<sup>&</sup>lt;sup>2</sup> Most of the schedule based listener candidates are currently using a "threaded polling" model, in which they run a thread internally. This thread sleeps and wakes up periodically, checking for new messages.

### Scheduled Listener

The <scheduled-listener> can be used to perform scheduled tasks based on a <simple-schedule> or <cron-schedule> configuration.

It's configured with an "event-processor" class, which can be an implementation of one of *org.jboss.soa.esb.schedule.ScheduledEventListener* or *org.jboss.soa.esb.listeners.ScheduledEventMessageComposer*.

- **ScheduledEventListener**: Event Processors that implement this interface are simply triggered through the "onSchedule" method. No action processing pipeline is executed.
- **ScheduledEventMessageComposer**: Event Processors that implement this interface are capable of "composing" a message for the action processing pipeline associated with the list ener.

The attributes of this listener are:

- 1. "name": The name of the listener instance.
- 2. "event-processor": The event processor class that's called on every schedule trigger. Se above for implementation details.
- 3. One of:
  - "scheduleidref": I the scheduleid of the schedule to use for triggering this listener.
  - "schedule-frequency": Schedule frequency (in seconds). A convenient way of specifying a simple schedule directly on the listener.

# **Example Configurations**

The following is an example configuration involving the <scheduled-listener> and the <cron-schedule>.

```
<?xml version = "1.0" encoding = "UTF-8"?>
<jbossesb xmlns="http://anonsvn.labs.jboss.com/labs/jbossesb/trunk/product/etc/schemas/xml/jbossesb-</pre>
1.0.1.xsd">
    oviders>
        <schedule-provider name="schedule">
            <cron-schedule scheduleid="cron-trigger" cronExpression="0/1 * * * * ?" />
        </schedule-provider>
    </providers>
    <services>
        <service category="ServiceCat" name="ServiceName" description="Test Service">
                <scheduled-listener name="cron-schedule-listener" scheduleidref="cron-trigger"</pre>
                    event-processor="org.jboss.soa.esb.schedule.MockScheduledEventMessageComposer" />
            </listeners>
                <action name="action" class="org.jboss.soa.esb.mock.MockAction" />
            </actions>
        </service>
    </services>
```

# **Quartz Scheduler Property Configuration**

The Scheduling functionality in JBossESB is built on top of the <u>Quartz Scheduler</u>. The default Quartz Scheduler instance configuration used by JBossESB is as follows:

```
org.quartz.scheduler.instanceName = DefaultQuartzScheduler
org.quartz.scheduler.rmi.export = false
org.quartz.scheduler.rmi.proxy = false
org.quartz.scheduler.wrapJobExecutionInUserTransaction = false
org.quartz.threadPool.class = org.quartz.simpl.SimpleThreadPool
org.quartz.threadPool.threadCount = 2
org.quartz.threadPool.threadPriority = 5
org.quartz.threadPool.threadSinheritContextClassLoaderOfInitializingThread = true
org.quartz.jobStore.misfireThreshold = 60000
org.quartz.jobStore.class = org.quartz.simpl.RAMJobStore
```

Any of these Scheduler configurations can be overridden, or/and new ones can be added. You can do this by simply specifying the configuration directly on the <schedule-provider> configuration as a property> element. For example, if you wish to increase the thread pool size to 5:

# Fault-tolerance and Reliability

# Introduction

In this Chapter we shall look at the reliability characteristics of JBossESB. We shall examine what failure modes you should expect to be tolerated with this release and give advice on how to improve the fault tolerance of your applications. However, in order to proceed we need to define some important terms. If you wish to skip the following sections because you understand this topic already, you may go straight to the **Reliability Guarantees** section.

Dependability is defined as the trustworthiness of a component such that reliance can be justifiably placed on the *service* (the behavior as perceived by a user) it delivers. The *reliability* of a component is a measure of its continuous correct service delivery. A *failure* occurs when the service provided by the system no longer complies with its specification. An *error* is that part of a system state which is liable to lead to failure, and a *fault* is defined as the cause of an error.

A fault-tolerant system is one which is designed to fulfill its specified purpose despite the occurrence of component failures. Techniques for providing fault-tolerance usually require mechanisms for consistent state recovery mechanisms, and detecting errors produced by faulty components. A number of fault-tolerance techniques exist, including replication and transactions.

## Failure classification

Given a (distributed) system, it would be useful if we were able to describe its behavior formally in a way that will help establish the correctness of the applications run on it. If this then imposes restrictions on the permissible behavior of the applications we will need to understand how these restrictions can be enforced and the implications in weakening or strengthening them. A useful method of building such a formal description with respect to fault-tolerance is to categorize the system components according to the types of faults they are assumed to exhibit.

Four possible classifications of failures are: omission, value, timing, and arbitrary. Associated with each component in the system will be a specification of its correct behavior for a given set of inputs. A *non-faulty* component will produce an output that is in accordance with this specification. The response from a faulty component need not be as specified, i.e., it can be anything. The response from a given component for a given input will be considered to be correct if not only the output value is correct but also that the output is produced on time, i.e., produced within a specified time limit.

The classifications are:

- Omission fault/failure: a component that does not respond to an input from another component, and thereby fails by not producing the expected output is exhibiting an omission fault and the corresponding failure an omission failure. A communication link which occasionally loses messages is an example of a component suffering from an omission fault.
- *Value fault/failure*: a fault that causes a component to respond within the correct time interval but with an incorrect value is termed a value fault (with the corresponding failure called a *value failure*). A communication link which delivers corrupted messages on time suffers from a value fault.
- *Timing fault/failure*: a timing fault causes the component to respond with the correct value but outside the specified interval (either too soon, or too late). The corresponding failure is a *timing failure*. An overloaded processor which produces correct values but with an excessive delay suffers from a timing failure. Timing failures can only occur in systems which impose timing constraints on computations.
- Arbitrary fault/failure: the previous failure classes have specified how a component can be considered to fail in either the value or time domain. It is possible for a component to fail in both the domains in a manner which is not covered by one of the previous classes. A failed component which produces such an output will be said to be exhibiting an arbitrary failure (Byzantine failure).

An arbitrary fault causes any violation of a component's specified behavior. All other fault types preclude certain types of fault behavior, the omission fault type being the most restrictive. Thus the omission and arbitrary faults represent two ends of a fault classification spectrum, with the other fault types placed in between. The latter failure classifications thus subsume the characteristics of those classes before them, e.g., omission faults (failures) can be treated as a special case of value, and timing faults (failures). Such ordering can be represented as a hierarchy:

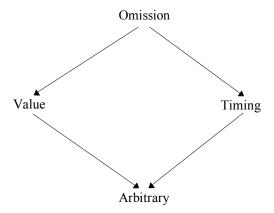

Fault classification hierarchy.

# JBossESB and the Fault Models

Within JBossESB there is nothing that will allow it to tolerate Bizantine/arbitrary failures. As you can probably imagine, these are extremely difficult failures to detect due to their nature. Protocols do exist to allow systems to tolerate arbitrary failures,

but they often require multi-phase coordination or digital signatures. Future releases of JBossESB may incorporate support for some of these approaches.

Because value, timing and omission failures often require semantic information concerning the application (or specific operations), there is only so much that JBossESB can do directly to assist with these types of faults. However, by correct use of JBossESB capabilities such as RelatesTo and MessageID within the Message header, it is possible for applications to determine whether or not a received Message is the one they are waiting for or a delayed Message, for example. Unfortunately Messages that are provided too soon by a service, e.g., asynchronous one-way responses to one-way requests, may be lost due to the underlying transport implementation. For instance, if using a protocol such as HTTP there is a finite buffer (set at the operating system level) within which responses can be held before they are passed to the application. If this buffer is exceeded then information within it may be lost in favor of new Messages. Transports such as FTP or SQL do not necessarily suffer from this specific limitation, but may exhibit other resource restrictions that can result in the same behavior.

Tolerating Messages that are delayed is sometimes easier than tolerating those that arrive too early. However, from an application perspective, if an early Message is lost (e.g., by buffer overflow) it is not possible to distinguish it from one that is infinitely delayed. Therefore, if you construct your applications (consumers and services) to use a retry mechanism in the case of lost Messages, timing and omission failures should be tolerated, with the following exception: your consumer picks up an early response out of order and incorrectly processes it (which then becomes a value failure). Fortunately if you use RelatesTo and MessageID within the Message header, you can spot incorrect Message sequences without having to process the entire payload (which is obviously another option available to you).

Within a synchronous request-response interaction pattern, many systems built upon RPC will automatically resend the request if a response has not been received within a finite period of time. Unfortunately at present JBossESB does not do this and you will have to used the timeout mechanism within Couriers or ServiceInvoker to determine when (and whether) to send the Message again. As we saw in the Advanced Chapter, it will retransmit the Message if it suspects a failure of the service has occurred that would affect Message delivery.

Note: You should use caution when retransmitting Messages to services. JBossESB currently has no notion of retained results or detecting retransmissions within the service, so any duplicate Messages will be delivered to the service automatically. This may mean that your service receives the same Message multiple times (e.g., it was the initial service response that got lost rather than the initial request). As such, your service may attempt to perform the same work. If using retransmission (either explicitly or through the ServiceInvoker fail-over mechanisms), you will have to deal with multiple requests within your service to ensure it is idempotent.

The use of transactions (such as those provided by JBossTS) and replication protocols (as provided by systems like JGroups) can help to tolerate many of these failure models. Furthermore, in the case where forward progress is not possible because of a failure, using transactions the application can then roll back and the underlying transaction system will guarantee data consistency such that it will appear as though the work was never attempted. At present JBossESB offers

transactional support through JBossTS when deployed within the JBoss Application Server.

# Failure Detectors and Failure Suspectors

An *ideal failure detector* is one which can allow for the unambiguous determination of the liveliness of an *entity*, (where an entity may be a process, machine etc.,), within a distributed system. However, guaranteed detection of failures in a finite period of time is not possible because it is not possible to differentiate between a failed system and one which is simply slow in responding.

Current failure detectors use timeout values to determine the liveness of entities: for example, if a machine does not respond to an "are-you-alive?" message within a specified time period, it is *assumed* to have failed. If the values assigned to such timeouts are wrong (e.g., because of network congestion), incorrect failures may be assumed, potentially leading to inconsistencies when some machines "detect" the failure of another machine while others do not. Therefore, such timeouts are typically assigned given what can be assumed to be the worst case scenario within the distributed environment in which they are to be used, e.g., worst case network congestion and machine load. However, distributed systems and applications rarely perform exactly as expected from one execution to another. Therefore, fluctuations from the worst case assumptions are possible, and there is always a finite probability of making an incorrect failure detection decision.

Given that guaranteed failure detection based upon timeouts is not possible, there has been much work on *failure suspectors*: a failure suspector works by realising that although guaranteed failure detection is impossible, enforcing a decision that a given entity may have failed on to other, active entities is possible. Therefore, if one entity assumes another has failed, a protocol is executed between the remaining entities to either agree that it will be assumed to have failed (in which case it is *excluded* from the system and no further work by it will be accepted) or that it has not failed: the fact that one entity thinks it has failed does not mean that all entities will reach the same decision. If the entity has not failed and is excluded then it must eventually execute another protocol to be recognised as being alive.

The advantage of the failure suspector is that all correctly functioning entities within the distributed environment will agree upon the liveness of another suspected failed entity. The disadvantage is that such failure suspection protocols are heavy-weight, typically requiring several rounds of agreement. In addition, since suspected failure is still based upon timeout values, it is possible for non-failed entities to be excluded, thus reducing (possibly critical) resource utilisation and availability.

Some applications can tolerate the fact that failure detection mechanisms may occasionally return an incorrect answer. However, for other applications the incorrect determination of the liveliness of an entity may lead to problems such as data corruption, or in the case of mission critical applications (e.g., aircraft control systems or nuclear reactor monitoring) could result in loss of life.

At present JBossESB does not support failure detectors or failure suspectors. We hope to address this shortcoming in future releases. For now you should develop your consumers and services using the techniques previously mentioned (e.g., MessageID and time-out/retry) to attempt to determine whether or not a given service has failed. In some situations it is better and more efficient for the application to detect and deal with suspected failures.

# Reliability guarantees

As we have seen, there are a range of ways in which failures can happen within a distributed system. In this section we will translate those into concrete examples of how failures could affect JBossESB and applications deployed on it. In the section on Recommendations we shall cover ways in which you can configure JBossESB to better tolerate these faults, or how you should approach your application development.

There are many components and services within JBossESB. The failure of some of them may go unnoticed to some or all of your applications depending upon when the failure occurs. For example, if the Registry Service crashes after your consumer has successfully obtained all necessary EPR information for the services it needs in order to function, then it will have no adverse affect on your application. However, if it fails before this point, your application will not be able to make forward progress. Therefore, in any determination of reliability guarantees it is necessary to consider when failures occur as well as the types of those failures.

It is never possible to guarantee 100% reliability and fault tolerance. The laws of physics (namely thermodynamics and the always increasing nature of entropy) mean that hardware degrades and human error is inevitable. All we can ever do is offer a probabilistic approach: with a high degree of probability, a system will tolerate failures and ensure data consistency/make forward progress<sup>3</sup>. Furthermore, proving fault-tolerance techniques such as transactions or replication comes at a price: performance. This trade-off between performance and fault-tolerance is best achieved with application knowledge: any attempts at opaquely imposing a specific approach will inevitably lead to poorer performance in situations where it is imply not necessary. As such, you will find that many of the fault-tolerance techniques supported by JBossESB are disabled by default. You should enable them when it makes sense to do so.

### Message loss

We have previously discussed how message loss or delay may adversely affect applications. We have also shown some examples of how messages could be lost within JBossESB. In this section we shall discuss message loss in more detail.

Many distributed systems support reliable message delivery, either point-to-point (one consumer and one provider) or group based (many consumers and one provider). Typically the semantics imposed on reliability are that the message will be delivered or the sender will be able to know with certainty that it did not get to the receiver, even in the presence of failures<sup>4</sup>. It is frequently the case that systems employing reliable messaging implementations distinguish between a message being delivered to the recipient and it being processed by the recipient: for instance, simply getting the message to a service does not mean much if a subsequent crash of the service occurs before it has time to work on the contents of the message.

Within JBossESB, the only transport you can use which gives the above mentioned failure semantics on Message delivery and processing is JMS: with transacted

<sup>&</sup>lt;sup>3</sup>Aircraft manufacturing has a very high fault tolerance requirement: the chance of a failure occurring should be no higher than 10<sup>-9</sup>.

<sup>&</sup>lt;sup>4</sup>When groups of receivers are present then the semantics are typically based around atomic delivery, i.e., either all recipients get the message or none of them get it.

sessions (an optional part of the JMSEpr), it is possible to guarantee that Messages are received and processed in the presence of failures. If a failure occurs during processing by the service, the Message will be placed back on to the JMS queue for later re-processing. However, this does have some important performance implications: transacted sessions can be significantly slower than non-transacted sessions so should be used with caution.

Because none of the other transports supported by JBossESB come with transactional or reliable delivery guarantees, it is possible for Messages to be lost. However, in most situations the likelihood of this occurring is small. Unless there is a simultaneous failure of both sender and receiver (possible but not probable), the sender will be informed by JBossESB about any failure to deliver the Message. If a failure of the receiver occurs whilst processing and a response was expected, then the receiver will eventually time-out and can retry.

Note: Using asynchronous message delivery can make failure detection/suspicion difficult (theoretically impossible to achieve). You should consider this aspect when developing your applications.

For these reasons, the Message fail-over and redelivery protocol that was described in the Advanced Chapter is a good best-effort approach. If a failure of the service is suspected then it will select an alternative EPR (assuming one is available) and use it. However, if this failure suspicion is wrong, then it is possible that multiple services will get to operate on the same Message concurrently. Therefore, although it offers a more robust approach to fail-over, it should be used with care. It works best where your services are stateless and idempotent, i.e., the execution of the same message multiple times is the same as executing it once.

For many services and applications this type of redelivery mechanism is fine. The robustness it provides over a single EPR can be a significant advantage. The failure modes where it does not work, i.e., where the client and service fails or the service is incorrectly assumed to have failed, are relatively uncommon. If your services cannot be idempotent, then until JBossESB supports transactional delivery of messages or some form of retained results, you should either use JMS or code your services to be able to detect retransmissions and cope with multiple services performing the same work concurrently.

# Suspecting Endpoint Failures

We saw earlier how failure detection/suspicion is difficult to achieve. In fact until/unless a failed machine recovers, it is not possible to determine the difference between a crashed machine or one that is simply running extremely slowly. Furthermore, because networks can become partitioned, it is entirely possible that different consumers have different views of which services are available (often referred to as *split-brain syndrome*).

# Supported Crash Failure Modes

Unless using transactions or a reliable message delivery protocol such as JMS, JBossESB will only tolerate crash failures that are not catastrophic (i.e., the entire system does not fail) and result in the ability of JBossESB and/or the application to unambiguously reason about the liveness of the endpoints involved. If services crash or shutdown cleanly before receiving messages, then it is safe to use transports other than JMS.

# **Component Specifics**

In this section we shall look at specific components and services within JBossESB.

# **Gateways**

Once a message is accepted by a Gateway it will not be lost unless sent within the ESB using an unreliable transport. All of the following JBossESB transports can be configured to either reliably deliver the Message or ensure it is not removed from the system: JMS, FTP, SQL. Unfortunately HTTP cannot be so configured.

# Servicelnvoker

The ServiceInvoker will place undeliverable Messages to the Redelivery Queue if sent asynchronously. Synchronous Message delivery that fails will be indicated immediately to the sender. In order for the ServiceInvoker to function correctly the transport must indicate an unambiguous failure to deliver to the sender. A simultaneous failure of the sender and receiver may result in the Message being lost.

### JMS Broker

Messages that cannot be delivered to the JMS broker will be queued within the Redelivery Queue. For enterprise deployments a clustered JMS broker is recommended.

# **Action Pipelining**

As with most distributed systems, we differentiate between a Message being received by the container within which services reside and it being processed by the ultimate destination. It is possible for Messages to be delivered successfully but for an error or crash during processing within the Action pipeline to cause it to be lost. As mentioned previously, it is possible to configure some of the JBossESB transports to they do not delete received Messages when they are processed, so they will not be lost in the event of an error or crash.

# Recommendations

Given the previous overview of failure models and the capabilities within JBossESB to tolerate them, we arrive at the following recommendations:

- Try to develop stateless and idempotent services. If this is not possible, use MessageID to identify Messages so your application can detect retransmission attempts. If retrying Message transmission, use the same MessageID. Services that are not idempotent and would suffer from redoing the same work if they receive a retransmitted Message, should record state transitions against the MessageID, preferably using transactions. Applications based around stateless services tend to scale better as well.
- If developing stateful services, use transactions and a JMS implementation (clustered preferably).
- Cluster your Registry and use a clustered/fault-tolerant back-end database, to remove any single points of failure.

- Ensure that the Message Store is backed by a highly available database.
- Clearly identify which services and which operations on services need higher reliability and fault tolerance capabilities than others. This will allow you to target transports other than JMS at those services, potentially improving the overall performance of applications. Because JBossESB allows services to be used through different EPRs concurrently, it is also possible to offer these different qualities of service (QoS) to different consumers based on application specific requirements.
- Because network partitions can make services appear as though they have failed, avoid transports that are more prone to this type of failure for services that cannot cope with being misidentified as having crashed.
- In some situations (e.g., HTTP) the crash of a server after it has dealt with a
  message but before it has responded could result in another server doing the
  same work because it is not possible to different iate between a machine that
  fails after the service receives the message and process it, and one where it
  receives the message and doesn't process it.
- Using asynchronous (one-way) delivery patterns will make it difficult to detect failures of services: there is typically no notion of a lost or delayed Message if responses to requests can come at arbitrary times. If there are no responses at all, then it obviously makes failure detection more problematical and you may have to rely upon application semantics to determine that Messages did not arrive, e.g., the amount of money in the bank account does not match expectations. When using either the ServiceInvoker or Couriers to delivery asynchronous Messages, a return from the respective operation (e.g., deliverAsync) does not mean the Message has been acted upon by the service.
- The Message Store is used by the redelivery protocol. However, as mentioned previously this is a best-effort protocol for improved robustness and does not use transactions or reliable message delivery. This means that certain failures may result in Messages being lost entirely (they do not get written to the store before a crash), or delivered multiple times (the redelivery mechanism pulls a Message from the store, delivers it successfully but there is a crash that prevents the Message from being removed from the store; upon recovery the Message will be delivered again).
- Some transports, such as FTP, can be configured to retain Messages that have been processed, although they will be uniquely marked to differentiate them from un-processed Messages. The default approach is often to delete Messages once they have been processed, but you may want to change this default to allow your applications to determine which Messages have been dealt with upon recovery from failures.

Despite what you may have read in this Chapter, failures are uncommon. Over the years hardware reliability has improved significantly and good software development practices including the use of formal verification tools have reduced the chances of software problems. We have given the information within this

Chapter to assist you in determining the right development and deployment strategies for your services and applications. Not all of them will require high levels of reliability and fault tolerance, with associated reducing in performance. However, some of them undoubtedly will.

# Configuration

## Overview

JBossESB 4.2.1 GA configuration is based on the <u>jbossesb-1.0.1 XSD</u>.

The basic elements/types of the configuration schema have the following relationships, with the <jbossesb> element/type at the root of the model.

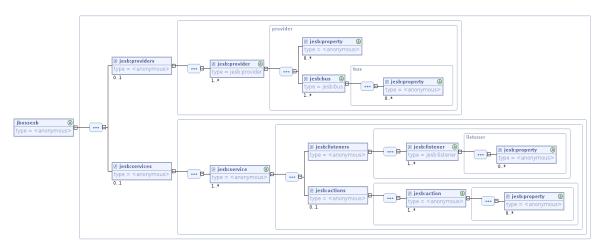

JBoss ESB Configuration Model

From this, you can see that the model has 2 main sections:

- 1. cyroviders>: This part of the model centrally defines all the message
  <br/>fus>5 providers used by the message listener>s, defined within the
  <services> section of the model.
- 2. <services>: This part of the model centrally defines all of the services under the control of a single instance of JBoss ESB. Each <service> instance contains either a "Gateway" or "Message Aware" listener definition.

By far the easiest way to create configurations based on this model, is to use an XSD aware XML Editor such as the XML Editor in the Eclipse IDE. This provides the author with auto-completion features when editing the configuration. Right mouse-click on the file -> Open With -> XML Editor.

# **Providers**

<sup>&</sup>lt;sup>5</sup>A message bus defines the details of a specific message channel/transport.

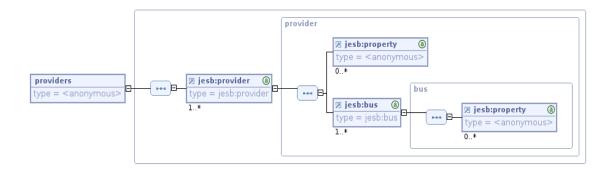

As an example, a provider configuration for JMS would be as follows<sup>7</sup>:

<sup>&</sup>lt;sup>6</sup>A property> is typically just a simple name-value-pair. However, it also supports free form (xsd:any) style content.

<sup>&</sup>lt;sup>7</sup>This JMS example is only for demonstration purposes. We recommend that people use the more strongly typed JMS specific extensions of provider> and <jms-</pre>provider> and <jms-</pre>

## Services

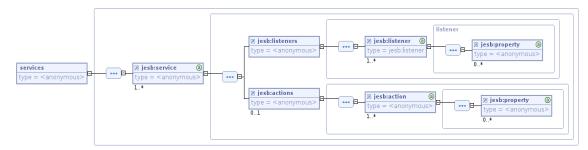

The <services> part of the configuration defines each of the Services under the management of this instance of the ESB. It defines them as a series of <service> configurations. A <service> can also be decorated with the following attributes.

| Name        | Description                                                                                | Туре       | Required |
|-------------|--------------------------------------------------------------------------------------------|------------|----------|
| name        | The Service Name under which the Service is Registered in the Service Registry.            | xsd:string | true     |
| category    | The Service <u>Category</u> under which the Service is Registered in the Service Registry. | xsd:string | true     |
| description | Human readable description of the Service. Stored in the Registry.                         | xsd:string | true     |

# Service Attributes (<service>)

A <service> may define a set of listeners> and a set of <actions>. The configuration model defines a "base" listener> type, as well as specializations for each of the main supported transports i.e. <jms-listener>, <sql-listener> etc.8

The "base" < listener > defines the following attribute. These attribute definitions are inherited by all < listener > extensions.

| Name       | Description                                                                                             | Туре       | Required |
|------------|----------------------------------------------------------------------------------------------------|------------|----------|
| name       | The name of the listener. This attribute is required primarily for logging purposes.                    | xsd:string | true     |
| busrefid   | Reference to the <b>busid</b> of the <bus> through which the listener instance receives messages.</bus> | xsd:string | true     |
| maxThreads | The max number of concurrent message processing threads that the listener can have active.              | xsd:int    | True     |
| is-gateway | Whether or not the listener instance is a                                                               | xsd:boolea | true     |

<sup>&</sup>lt;sup>8</sup>New listener implementations (as well as all existing) can be supported using the "base" listener type. The specializations are only there to aid usability.

| Name | Description                                             | Туре | Required |
|------|---------------------------------------------------------|------|----------|
|      | "Gateway" or "Message Aware" Listener. See footnote #5. | n    |          |

Listener Attributes (tener>)

Note: For each gateway listener defined in a service, an ESB aware listener (or "native") listener must also be defined as gateway listeners do not define bidirectional endpoints, but rather "startpoints" into the ESB. From within the ESB you cannot send a message to a Gateway. Also, note that since a gateway is not an endpoints, it does not have an Endpoint Reference (EPR) persisted in the registry.

An example of a listener> reference to a <bus> can be seen in the following illustration (using "base" types only).

```
1k?xml version = "1.0" encoding = "UTF-8"?>
  2<jbossesb xmlns="http://anonsvn.labs.jboss.com/labs/jbossesb/trunk/product/etc/schemas/xml/jbossesb-1.0.xsd">
  4
        coroviders>
  5
            orovider name="JBossMQ">
               6
7
8
                9
                <bus busid="local-jms">
                    s_busid="locat-]ms >
sproperty name="destitetion-type" value="topic" />
sproperty name="destination-name" value="queue/B" />
sproperty name="message\selector" value="service='Reconciliation'" />
11
12
13
14
15
16
17
18
19
20
21
22
23
24
25
26
27
28
29
30
31
32
33
                </bus>
            </provider>
        <services>
            <service category="Bank" name="Reconciliation"</pre>
                     description="Bank Reconciliation Service" is-gateway="false">
                steners>
                    listener name="Bank-Listener"
                              __busidref="local-jms"
                                 maxThreads="2">
                    </listener>
                </listeners>
                <actions>
                </actions>
            </service>
        </services>
34 </jbossesb>
```

A Service will do little without a list of one or more <actions>. The actions are effectively the "meat" of the Service. <action>s typically contain the logic for processing the payload of the messages received by the service (through it's listeners). Alternatively, it may contain the transformation or routing logic for messages to be consumed by an external Service/entity.

| Name    | Description                                                                                                    | Туре       | Required |
|---------|----------------------------------------------------------------------------------------------------|------------|----------|
| name    | The name of the action. This attribute is required primarily for logging purposes.                                                                                                    | xsd:string | true     |
| class   | The org.jboss.soa.esb.actions.ActionProcesso r implementation class name.                                                                                                    | xsd:string | true     |
| process | The name of the "process" method that will be reflectively called for message processing.  (Default is the "process" method as defined on the <i>ActionProcessor</i> class) <sup>9</sup> . | xsd:int    | false    |

In a list of <action> instances within an <actions> set, the actions are called (their "process" method is called) in the order in which the <action> instances appear in the <action> set. The message returned from each <action> is used as the input message to the next <action> in the list.

As stated in the <action> definition above, actions are implemented through implementing the *org.jboss.soa.esb.actions.ActionProcessor* class. All implementations of this interface must contain a public constructor of the following form:

public ActionZ(org.jboss.soa.esb.helpers.ConfigTree configuration);

It is through this constructor supplied *ConfigTree* instance that all of the action attributes are supplied, including the free form content from the action representation

JBESB-PG-10/31/07 73

-

<sup>&</sup>lt;sup>9</sup>It is recommended to not use the optional "process" attribute on <action> configurations. Instead, stick with the default "process" method as explicitly defined on the *ActionProcessor* implementation. It is very likely that this "process" attribute will be removed from this type in a future release. Reflection is great, but the lack of compile time checking is not adequately repaid in this case. If you find that you need to define more than one "process" method on an *ActionProcessor* implementation, you should consider the possibility that the action in question is really 1+ separate actions.

instances. The free form content is supplied as child content on the *ConfigTree* instance<sup>10</sup>.

So an example of an <actions> configuration might be as follows:

# Transport Specific Type Implementations

The JBoss ESB configuration model defines transport specific specializations of the "base" types provider>, bus> and listener> (JMS, SQL etc). This allows us to have stronger validation on the configuration, as well as making configuration easier for those that use an XSD aware XML Editor (e.g. the Eclipse XML Editor). These specializations explicitly define the configuration requirements for each of the transports supported by JBoss ESB out of the box. It is recommended to use these specialized types over the "base" types when creating JBoss ESB configurations, the only alternative being where a new transport is being supported outside an official JBoss ESB release.

The same basic principals that apply when creating configurations from the "base" types also apply when creating configurations from the transport specific alternatives:

- 1. Define the provider configuration e.g. <jms-provder>.
- 2. Add the bus configurations to the new provider (e.g. <jms-bus>), assigning a unique **busid** attribute value.
- 3. Define your <services> as normal, adding transport specific listener configurations (e.g. <jms-listener> that reference (using **busrefid**) the new bus configurations you just made e.g. <jms-listener> referencing a <jms-bus>.

The only rule that applies when using these transport specific types is that you cannot cross reference from a listener of one type, to a bus of another type i.e. you can only reference a <jms-bus> from a <jms-listener>. A runtime error will result where cross references are made.

So the transport specific implementations that are in place in this release are:

<sup>&</sup>lt;sup>10</sup>In its current implementation, it really only makes sense to supply free form content on one property> instance within a list of <action> property> instances. If defined on more than one property, the child content will be appended to the child content of the ConfigTree instance supplied to the action.

- 1. JMS: <jms-provider>, <jms-bus>, <jms-listener> and <jms-message-filter>: The <jms-message-filter> can be added to either the <jms-bus> or <jms-listener> elements. Where the <jms-provider> and <jms-bus> specify the JMS connection properties, the <jms-message-filter> specifies the actual message QUEUE/TOPIC and selector details.
- 2. SQL: <sql-provider>, <sql-bus>, <sql-listener> and <sql-message-filter>: The <sql-message-filter> can be added to either the <sql-bus> or <sql-listener> elements. Where the <sql-provider> and <ft p-bus> specify the JDBC connection properties, the <sql-message-filter> specifies the message/row selection and processing properties<sup>11</sup>.
- 3. FTP: <ftp-provider>, <ftp-bus>, <ftp-listener> and <ftp-message-filter>: The <ftp-message-filter> can be added to either the <ftp-bus> or <ftp-listener> elements. Where the <ftp-provider> and <ftp-bus> specify the FTP access properties, the <ftp-message-filter> specifies the message/file selection and processing properties
- 4. Hibernate: <hibernate-provider>, <hibernate-bus>, <hibernate-listener>
  : The <hibernate-message-filter> can be added to either the <hibernate-bus> or <hibernate-listener> selements. Where the <hibernate-provider> specifies File System access properties like the location of the hibernate configuration property, the <hibernate-message-filter> specifies what classnames and events should be intercepted.
- 5. File System: <fs-provider>, <fs-bus>, <fs-listener> and <fs-message-filter> The <fs-message-filter> can be added to either the <fs-bus> or <fs-listener> elements. Where the <fs-provider> and <sql-bus> specify the File System access properties, the <fs-message-filter> specifies the message/file selection and processing properties.
- 6. Schedule: <schedule-provider>. This is a special type of provider and differs from the bus based providers listed above. See Scheduling for more.
- 7. JMS/JCA integration: <jms-jca-provider>: This provider can be used in place of the <jms-provider> to enable delivery of incoming messages using JCA inflow. This introduces a transacted flow to the action pipeline, encompassing actions within a JTA transaction.

As you'll notice, all of the currently implemented transport specific types include an additional type not present in the "base" types, that being <\*-message-filter>. This element/type can be added inside either the <\*-bus> or <\*-listener>. Allowing this type to be specified in both places means you can specify message filtering globally for the bus (for all listeners using that bus), or locally on a listener by listener basis.

Note: In order to list and describe the attributes for each transport specific type, you can use the <u>jbossesb-1.0.1 XSD</u>, which is fully annotated with descriptions of each of the attributes. Using an XSD aware XML Editor such as the Eclipse XML Editor makes working with these types far easier.

<sup>&</sup>lt;sup>11</sup>The message processing attributes on <sql-message-filter> should really be on the <sql-bus>. This will be rectified in the GA release.

# FTP Provider configuration

| Property Name   | Description                                                                                                    | Comments                                                                                                    |
|-----------------|----------------------------------------------------------------------------------------------------|----------------------------------------------------------------------------------------------------|
| hostname        | Can be a combination of <host:port> of just <host> which will use port 21.</host></host:port>                                                                                                    | Mandatory.                                                                                                    |
| username        | Username that will be used for the ftp connection.                                                                                                    | Mandatory.                                                                                                    |
| password        | Password for the above user                                                                                                    | Mandatory.                                                                                                    |
| directory       | The ftp directory that is monitored for incoming new files                                                                                                    | Mandatory.                                                                                                    |
| input-suffix    | The file suffix used to filter files targeted for comsumption by the ESB (note: add the dot, so something like '.esbln'). This can also be specified as an empty string to specify that all files should be retrieved. | Mandatory.                                                                                                    |
| work-suffix     | The file suffix used while the file is being process, so that another thread or process won't pick it up too.                                                                                                    | Optional. Defaults to .esbInProcess.                                                                                                    |
| post-delete     | If true, the file will be deleted after it is processed. Note that in that case post-directory and post-suffix have no effect.                                                                                         | Optional. Defaults to true.                                                                                                    |
| post-directory  | The ftp directory to which the file will be moved after it is processed by the ESB                                                                                                    | Optional. Defaults to the value of directory above.                                                                                                    |
| post-suffix     | The file suffix which will be added to the file name after it is processed.                                                                                                    | Optional. Defaults to .esbDone.                                                                                                    |
| error-delete    | If true, the file will be deleted if an error occurs during processing. Note that in that case error-directory and error-suffix have no effect.                                                                        | Optional. Defaults to true.                                                                                                    |
| error-directory | The ftp directory to which the file will be moved after when an error occurs during processing.                                                                                                    | Optional. Defaults to the value of directory above.                                                                                                    |
| error-suffix    | The file suffix which will be added to the file name after an error occurs during processing.                                                                                                    | Optional. Defaults to .esbError.                                                                                                    |
| protocol        | The protocol, can be on of:     sftp (SSH File Transfer Protocol)     ftps (FTP over SLL)     ftp (default).                                                                                                    | Optional. Defaults to ftp.                                                                                                    |
| passive         | Indicates that the ftp connection is in passive. Setting this to true means the ftp client will establish two connection to the ftpserver client.                                                                      | Optional. Defaults to false, meaning that the client will tell the ftpserver which port the ftpserver should connect to . The ftpserver then estabilshes the connection to |

|            |                                                                                                    | the client.                                                                                 |
|------------|----------------------------------------------------------------------------------------------------|---------------------------------------------------------------------------------------------|
| ready-only | If true, the ftp server does not permit write opertations on files.  Note that in this case the following properties have no effect: work-suffix, post-delete,post-directory, post-suffix, error-delete, error-directory, and error-suffix. | Optional. Defaults to false.<br>See section "Read-only FTP<br>Listener for more information |

# FTP Listener configuration

Schedule Listener that polls for remote files based on the configured schedule (scheduleidref). See <u>Service Scheduling</u>.

# Read-only FTP Listener

Setting the ftp-provider property "read-only" to true will tell the system that the remote file system does not allow write operations. This is often the case when the ftp server is running on a mainframe computer where permissions are given to a specific file.

The read-only implementation uses JBoss TreeCache to hold a list of the filenames that have been retrieved and only fetch those that have not previously been retrieved. The cache should be configured to use a cacheloader to persist the cache to stable storage.

Please note that there must exist a strategy for removing the filenames from the cache. There might be an archiving process on the mainframe that moves the files to a different location on a regular basis. The removal of filenames from the cache could be done by having a database procedure that removes all filenames from the cache every couple of days. Another strategy would be to specify a TreeCacheListener that upon evicting filenames from the cache also removes them from the cacheloader. The eviction period would then be configurable. This can be configured by setting a property (removeFilesystemStrategy-cacheListener) in the ftp-listener configuration.

# Read-only FTP Listener Configuration

| Property Name                       | Description                                                                                                    | Comments                                                                                                    |  |
|-------------------------------------|----------------------------------------------------------------------------------------------------|----------------------------------------------------------------------------------------------------|--|
| scheduleidref                       | Schedule used by the FTP listener                                                                                                    | See <u>Service Scheduling</u> .                                                                                                |  |
| remoteFilesystemStrategy-<br>class  | Override the remote file system strategy with a class that implements: org.jboss.soa.esb.listeners.g ateway.remotestrategies.Remot eFileSystemStrategy. | org.jboss.soa.esb.;                                                                                                    |  |
| remoteFilesystemStrategy-configFile | Specifiy a JBoss TreeCache configuration file on the local file system or one that exists on the classpath.                                             | Optional. Defaults to looking for a file named /ftpfile-cache-config.xml which it expects to find in the root of the classpath |  |

|  | cacheListener | · • | Optional. Default is no TreeCacheListener. |
|--|---------------|-----|--------------------------------------------|
|--|---------------|-----|--------------------------------------------|

## Example configuration:

# Example snippet from JBoss cache configuration:

| Property Name     | Description                                                                                                    | Comments           |
|-------------------|----------------------------------------------------------------------------------------------------|--------------------|
| maxNodes          | The maximum number of files that will be stored in the cache.                                                     | 0 denotes no limit |
| timeToLiveSeconds | Time to idle (in seconds) before the node is swept away.                                                          | 0 denotes no limit |
| maxAgeSeconds     | Time an object should exist in<br>TreeCache (in seconds) regardless of<br>idle time before the node is swept away | 0 denotes no limit |

The helloworld\_ftp\_action quickstart demonstrates the readonly configuration. Run 'ant help' in the helloworld\_ftp\_action quickstart directory for instructions on running the quickstart.

Please refer to the JBoss Cache documentation for more information about the configuration options available (http://labs.jboss.com/jbosscache/docs/index.html).

# Transitioning From The Old Configuration Model

This section is aimed at developers that are familiar with the old JBoss ESB non-XSD based configuration model.

The old configuration model used a free form (non-validatable) XML configuration with ESB components receiving thier configurations via an instance of *org.jboss.soa.esb.helpers.ConfigTree*. The new configuration model is XSD based, however the underlying component configuration pattern is still via an instance of *org.jboss.soa.esb.helpers.ConfigTree*. This means that at the moment, the XSD based configurations are mapped/transformed into *ConfigTree* style configurations.

Developers that were used to using the old model now need to keep the following in mind:

- 1. Read all of the docs on the new configuration model. Don't assume you can infer the new configurations based on your knowledge of the old.
- 3. When developing new Listener/Action components, you must ensure that the *ConfigTree* based configuration these components depend on can be mapped from the new XSD based configurations. An example of this is how in the *ConfigTree* configuration model, you could decide to supply the configuration to a listener component via attributes on the listener node, or you could decide to do it based on child nodes within the listener configuration all depending on how you were feeling on the day. This type of free form configuration on listener> components is not supports on the XSD to *ConfigTree* mapping i.e. the child content in the above example would not be mapped from the XSD configuration to the *ConfigTree* style configuration. In fact, the XSD configuration simply would not accept the arbitrary content, unless it was in a property> and even in that case (on a listener>), it would simply be ignored by the mapping code.

# Configuration

All components within the core receive their configuration parameters as XML. How these parameters are provided to the system is hidden by the org.jboss.soa.esb.parameters.ParamRepositoryFactory:

```
public abstract class ParamRepositoryFactory
```

```
public static ParamRepository getInstance();
}
```

This returns implementations of the org.jboss.soa.esb.parameters.ParamRepository interface which allows for different implementations:

Within this version of the JBossESB, there is only a single implementation, the org.jboss.soa.esb.parameters.ParamFileRepository, which expects to be able to load the parameters from a file. The implementation to use may be overridden using the org.jboss.soa.esb.paramsRepository.class property.

Note: we recommend that you construct your ESB configuration file using Eclipse or some other XML editor. The JBossESB configuration information is supported by an annotated XSD which should help if using a basic editor.

# Index

| Architectural components | 14 |
|--------------------------|----|
| Configuring JBossESB     | 75 |
| Format adapters          | 40 |
| Rosetta                  |    |
| history                  | 14 |
| •                        |    |